## A state space, age-structured production model (SSASPM) with application to HMS Bonnethead shark: computer code

Enric Cortés

SEDAR34-WP-40

20 September 2013

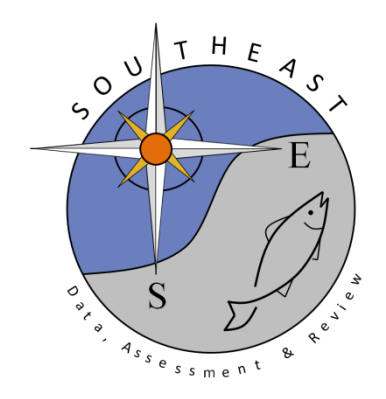

*This information is distributed solely for the purpose of pre-dissemination peer review. It does not represent and should not be construed to represent any agency determination or policy.*

Please cite this document as:

Cortés, E. 2013. A state space, age-structured production model (SSASPM) with application to HMS Bonnethead shark: computer code. SEDAR34-WP-40. SEDAR, North Charleston, SC. 56 pp.

#//////////////////////////////////////////////////////////////////////// ////////////////////

#// INPUT DATA FILE FOR PROGRAM SSASPM  $\begin{array}{c} \n\text{#} \ / \ / \\ \n\text{#} \ / \ / \n\end{array}$ #// Important notes:<br>#// (1) Comments ma (1) Comments may be placed BEFORE or AFTER any line of data, however they MUST begin<br>#// with a # symu with a # symbol in the first column. #// (2) No comments of any kind may appear on the same line as the data (the # $\#$ / #// symbol will not save you here)<br>#// (3) Blank lines without a # symbol (3) Blank lines without a # symbol are not allowed. #################################################### # GENERAL INFORMATION--bonnethead #################################################### # first and last year of data 1950 2011 # number of years of historical period 22 # number of years to project  $\Omega$ # starting value for pup survival (allows model to start away from mode; enter 0 to start at best\_guess in .prm file) 0 # first and last age of data 1 18 # number of seasons (months) per year 12 # type of overall variance parameter (1 = log scale variance, 2 = observation scale variance, 0=force equal weighting) 1 # pupping season (integer representing season/month of year when spawning occurs) 8 # maturity schedule (fraction of each age class that is sexually mature) 0.069 0.131 0.236 0.388 0.565 0.726 0.844 0.917 0.958 0.979 0.990 0.995 0.997 0.999 0.999 1.000 1.000 1.000 # fecundity schedule (index of per capita fecundity of each age class) 4.650 4.650 4.650 4.650 4.650 4.650 4.650 4.650 4.650 4.650 4.650 4.650 4.650 4.650 4.650 4.650 4.650 4.650 #################################################### # CATCH INFORMATION #################################################### # number of catch data series (if there are no series, there should be no entries after the next line below) 5 # method of setting prehistoric effort (--\*\*\*--input an integer FOR EACH  $FLEET--***--)$ # 0 = set equal to effort input values # 1 = set equal to constant specified in the parameter file # 2 = linearly interpolate from the constant specified in the parameter file for year 1

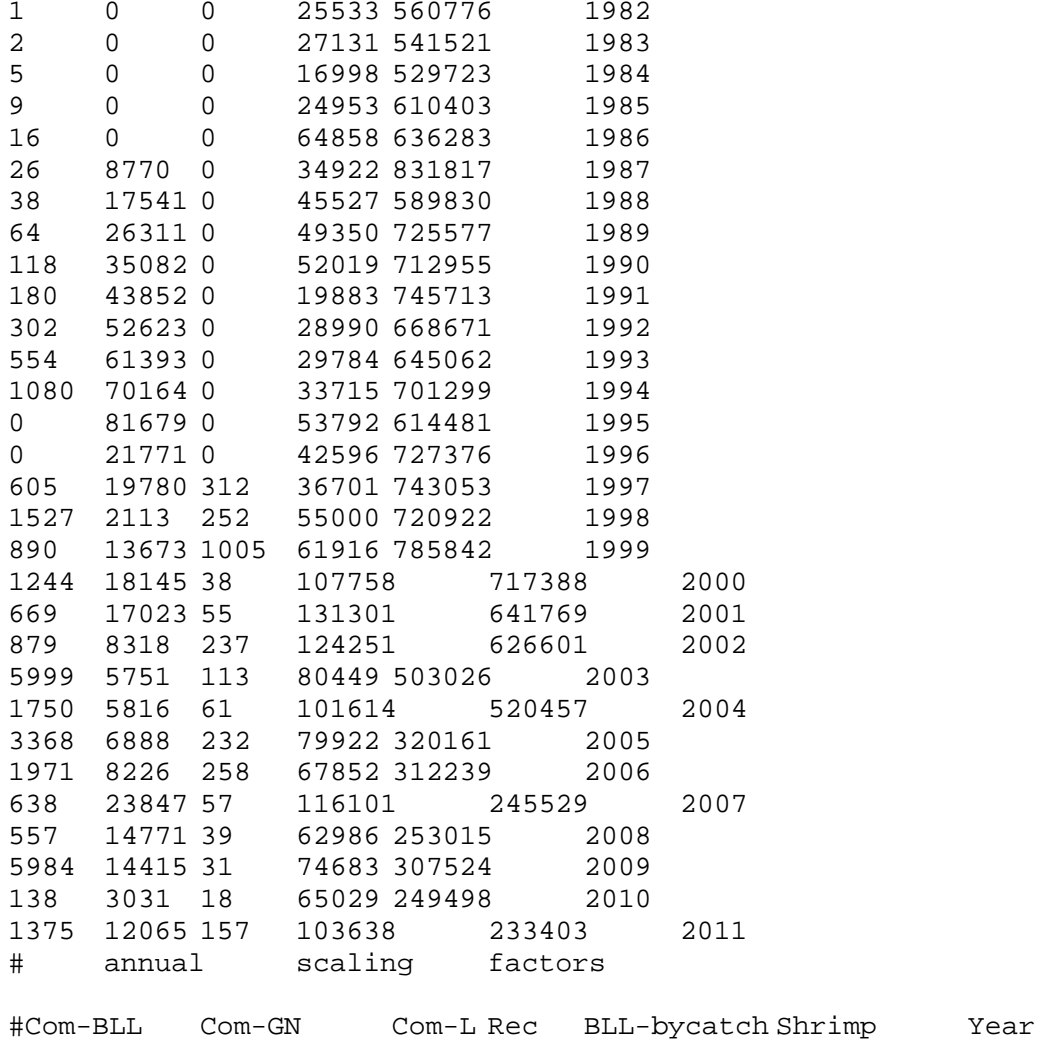

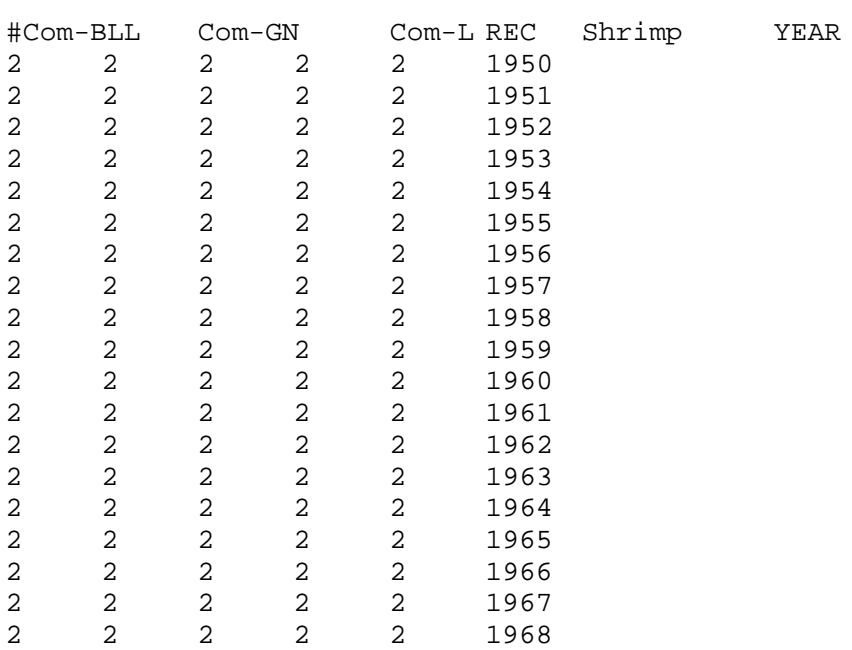

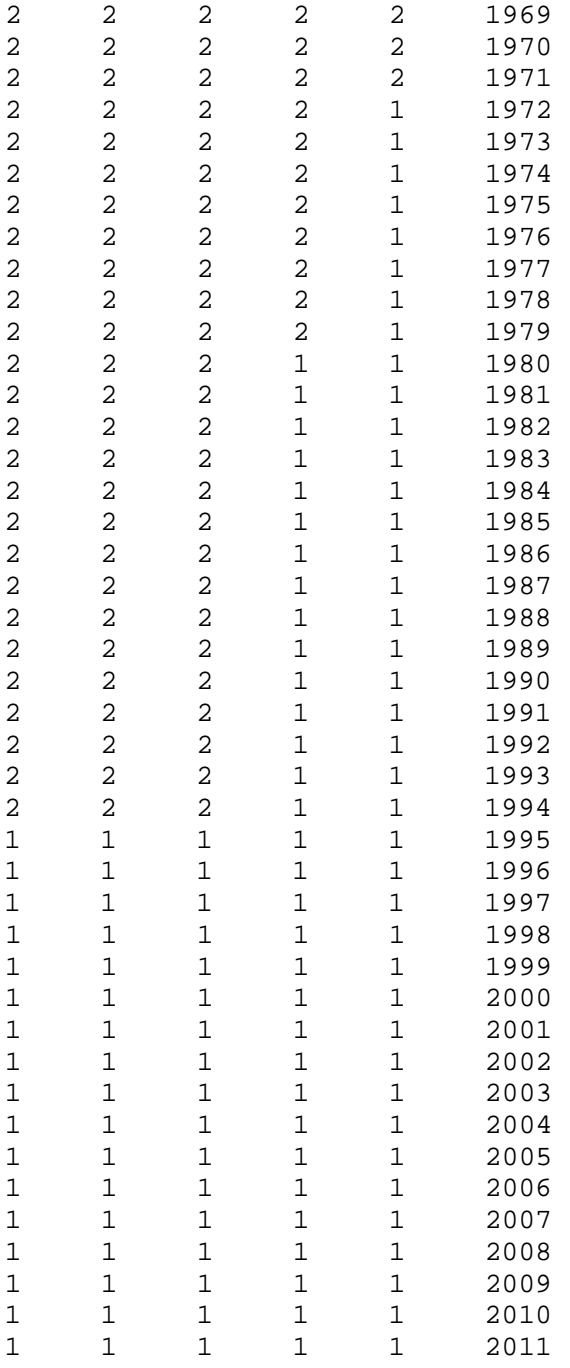

## #################################################### # INDICES OF ABUNDANCE (e.g., CPUE) If there are no series, there should be no entries between the comment lines. #################################################### # number of index data series # pdf of observation error for each series (1) lognormal, (2) normal 1 1 1 1 1 1 1 1 1 # units (1=numbers, 2=weight) 1 1 1 1 1 1 1 1 1

# season (month) when index begins for each series<br>4 1 1 4 4 4 4 10 4 4 1 1 4 4 4 4 10 4 # season (month) when index ends for each series 11 11 8 # option to (1) scale or (0) not to scale index observations<br>0 0 0 0 0 0 0 0 0 0 0 0 0 0 0 0 0 0 0 # set of index variance parameters each series is linked to 1 1 1 # set of q parameters each series is linked to 6 7 8 9 10 11 12 13 14 # set of s parameters each series is linked to<br>1 6 1 2 1 2 3 1 1 1 6 1 2 1 2 3 1 1 # observed indices by series (last column is for year)<br>#PC-GN a PC-GN j GN-obs ENP SEAMAP-SA Tex N a PC-GN j GN-obs ENP SEAMAP-SA Texas SC Coastspan GN<br>SEAMAP early SEAMAP late MML GN - adult MML GN - juvi year SEAMAP late MML GN - adult MML GN - juvi year<br>R-Tram-Net ENP SEAMAP-SA TEXAS-GN SC-GNATL-#GOM-Comb-GN SCDNR-Tram-Net ENP SEAMAP-SA TEXAS-GN SC-GN ATL-Coastspan-LL SEAMAP-GOM-EF GADNR-Trawl Year<br>-1 -1 -1 -1 -1 -1 -1 -1 -1 -1 -1 -1 -1 -1 -1 -1 -1 -1 1950 -1 -1 -1 -1 -1 -1 -1 -1 -1 1951 -1 -1 -1 -1 -1 -1 -1 -1 -1 1952 -1 -1 -1 -1 -1 -1 -1 -1 -1 1953 -1 -1 -1 -1 -1 -1 -1 -1 -1 1954 -1 -1 -1 -1 -1 -1 -1 -1 -1 1955 -1 -1 -1 -1 -1 -1 -1 -1 -1 1956 -1 -1 -1 -1 -1 -1 -1 -1 -1 1957 -1 -1 -1 -1 -1 -1 -1 -1 -1 1958 -1 -1 -1 -1 -1 -1 -1 -1 -1 1959 -1 -1 -1 -1 -1 -1 -1 -1 -1 1960 -1 -1 -1 -1 -1 -1 -1 -1 -1 1961 -1 -1 -1 -1 -1 -1 -1 -1 -1 1962 -1 -1 -1 -1 -1 -1 -1 -1 -1 1963 -1 -1 -1 -1 -1 -1 -1 -1 -1 1964 -1 -1 -1 -1 -1 -1 -1 -1 -1 1965 -1 -1 -1 -1 -1 -1 -1 -1 -1 1966 -1 -1 -1 -1 -1 -1 -1 -1 -1 1967 -1 -1 -1 -1 -1 -1 -1 -1 -1 1968 -1 -1 -1 -1 -1 -1 -1 -1 -1 1969 -1 -1 -1 -1 -1 -1 -1 -1 -1 1970 -1 -1 -1 -1 -1 -1 -1 -1 -1 1971  $\begin{array}{cccccccc} -1 & -1 & -1 & -1 & -1 & -1 & -1 & 0.207 -1 & 1972 \\ -1 & -1 & -1 & -1 & -1 & -1 & -1 & 0.567 -1 & 1973 \end{array}$ -1 -1 -1 -1 -1 -1 -1 0.567 -1 1973 -1 -1 -1 -1 -1 -1 -1 0.426 -1 1974  $\begin{array}{cccccccc} -1 & -1 & -1 & -1 & 0.002 & -1 & -1 & 0.117 & -1 & 1975 \\ -1 & -1 & -1 & -1 & 0.013 & -1 & -1 & 0.359 & -1 & 1976 \end{array}$  $\begin{array}{cccccccc} -1 & -1 & -1 & -1 & 0.013 & -1 & -1 & 0.359 & -1 & 1976 \\ -1 & -1 & -1 & -1 & 0.001 & -1 & -1 & 0.213 & -1 & 1977 \end{array}$  $\begin{array}{cccccccc} -1 & -1 & -1 & -1 & 0.001 -1 & -1 & 0.213 -1 & 1977 \\ -1 & -1 & -1 & -1 & 0.002 -1 & -1 & 0.118 -1 & 1978 \end{array}$  $\begin{array}{cccccccc} -1 & -1 & -1 & -1 & 0.002 & -1 & -1 & 0.118 & -1 & 1978 \\ -1 & -1 & -1 & -1 & 0.005 & -1 & -1 & 0.178 & -1 & 1979 \end{array}$  $\begin{array}{ccccccccc} -1 & -1 & -1 & -1 & 0.005 & -1 & -1 & 0.178 & -1 & 1979 \\ -1 & -1 & -1 & -1 & 0.010 & -1 & -1 & 0.094 & -1 & 1980 \end{array}$  $\begin{array}{ccccccccc} -1 & -1 & -1 & -1 & 0.010 & -1 & -1 & 0.094 & -1 & 1980 \\ -1 & -1 & -1 & -1 & 0.009 & -1 & -1 & 0.081 & -1 & 1981 \end{array}$  $\begin{array}{cccccccc} -1 & -1 & -1 & -1 & 0.009 & -1 & -1 & 0.081 & -1 & 1981 \\ -1 & -1 & -1 & -1 & 0.005 & -1 & -1 & 0.062 & -1 & 1982 \end{array}$  $\begin{array}{ccccccccc} -1 & -1 & -1 & -1 & 0.005 & -1 & -1 & 0.062 & -1 & 1982 \\ -1 & -1 & 0.015 & -1 & 0.006 & -1 & -1 & 0.066 & -1 & 1983 \end{array}$  $-1$   $-1$   $0.015$   $-1$   $0.006$   $-1$   $-1$   $0.066$   $-1$   $1983$ <br> $-1$   $-1$   $0.058$   $-1$   $0.009$   $-1$   $-1$   $-1$   $-1$   $1984$  $\begin{array}{cccccccc} -1 & -1 & -1 & 0.058 & -1 & 0.009 & -1 & -1 & -1 & -1 & 1984 \\ -1 & -1 & 0.038 & -1 & 0.003 & -1 & -1 & 0.011 & -1 & 1985 \end{array}$  $-1$   $-1$   $-1$   $0.038$   $-1$   $0.003$   $-1$   $-1$   $0.011$   $-1$   $1985$ <br> $-1$   $-1$   $0.031$   $-1$   $0.008$   $-1$   $-1$   $0.094$   $-1$   $1986$ -1 -1 0.031 -1 0.008 -1 -1 0.094 -1 1986

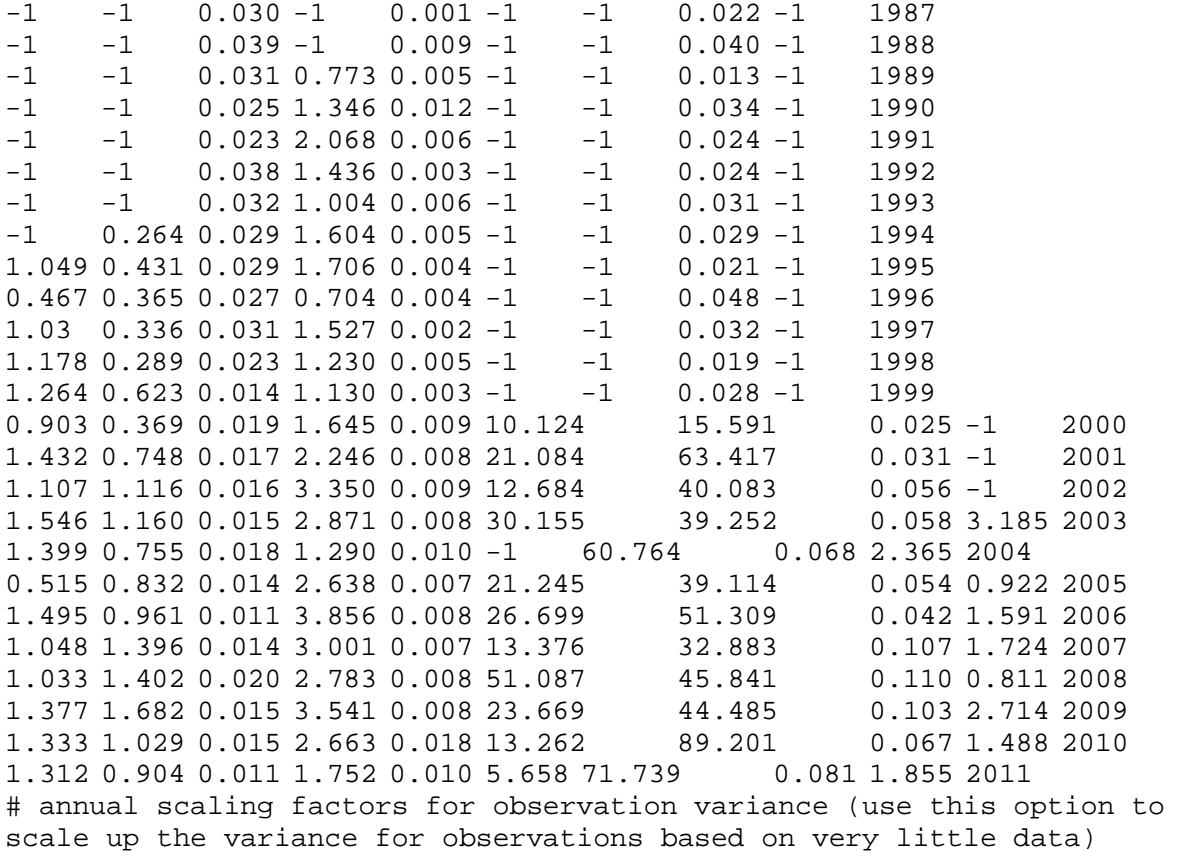

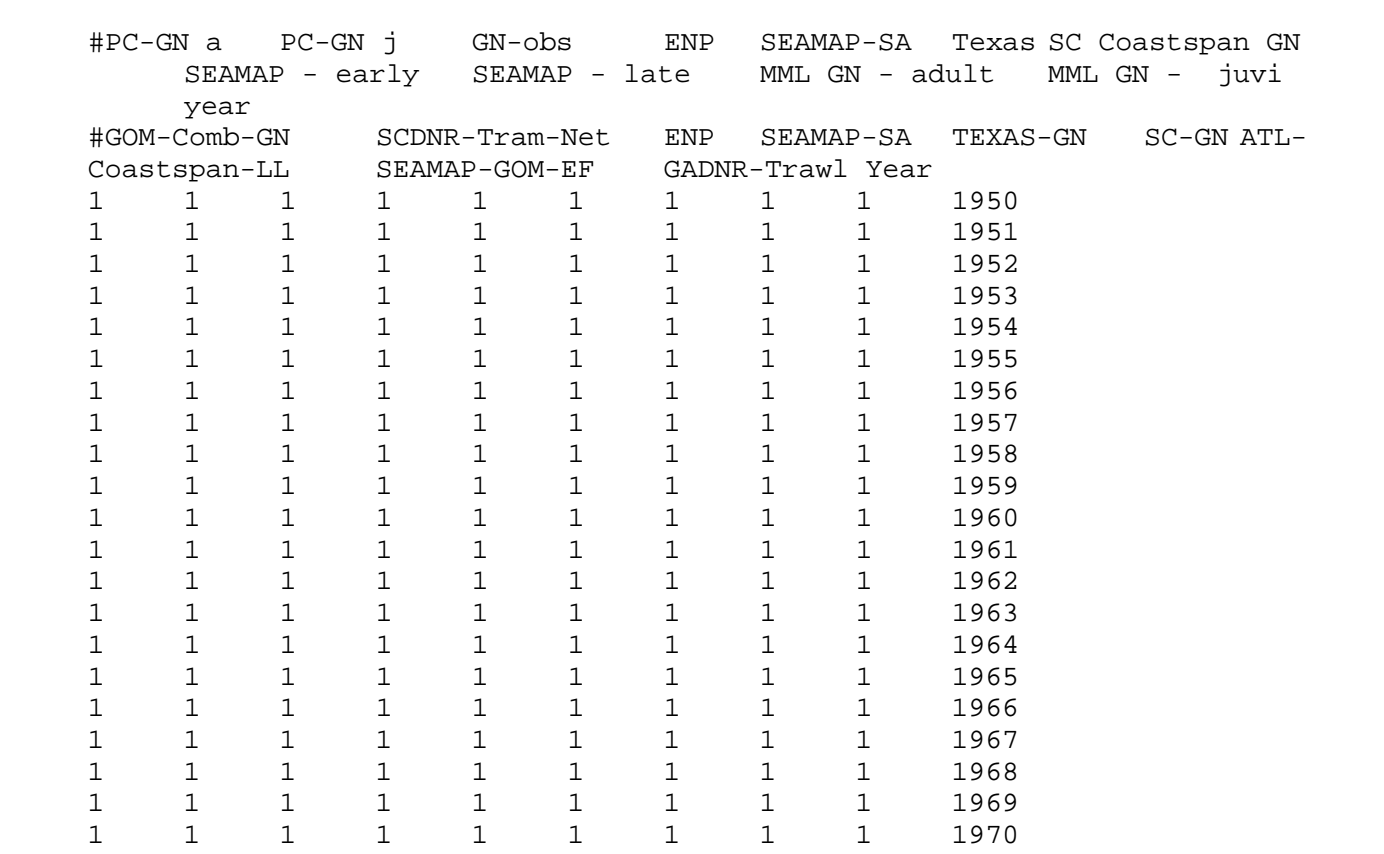

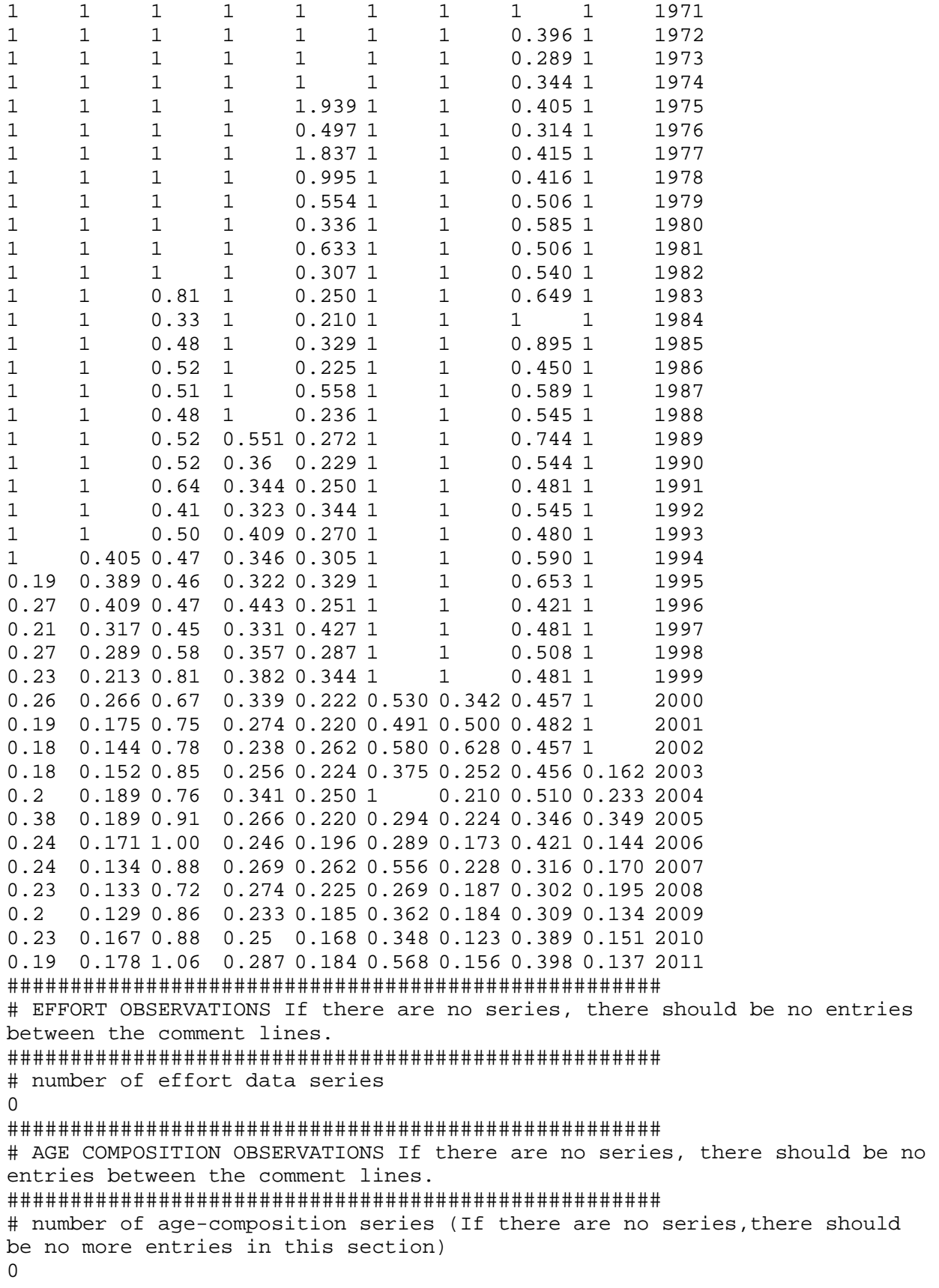

######################################################################## # PARAMETER INPUT FILE--Bonnethead ######################################################################### #======================================================================== # Total number of process parameters (must match number of entries in 'Specifications 1' section) #======================================================================== 79 #============================================ # Number of sets of each class of parameters (must be at least 1) #======================================================================== # q (catchability)<br># | Effort Effort # | | Vulnerability (selectivity)<br># | | | | catch observation var catch observation variance scalar # | | | | index variance scalar # | | | | | effort variance scalar # | | | | | | #----------------------------------------------------------------------- 14 5 6 1 1 1 #======================================================================= # Specifications 1: process parameters and observation error parameters #======================================================================== # class (nature) of parameter (1=constant, 2-4 = polynomial of degree x, 5=knife edge, 6=logistic, 7=gamma, 8=Chapman-Richards, 10=Bev-Holt, 15=double logistic, 22=age-specific vector ) # | best estimate (or central tendency of prior) # | | lower bound upper bound # | | | | | | | | | | | | | | | phase to estimate  $(-1 = \text{don't estimate})$ <br># | | # | | | | | prior density (0 = frequentist...1= lognormal, 2=normal, 3=uniform) # | | | | | | prior variance # | | | | | | | #------------------------------------------------------------------------ ------------------------ # Natural mortality rate 22 0.232 0.0E+00 1.0E+00 -1 0 -0.2 22 0.232 0.0E+00<br>22 0.232 0.0E+00 22 0.232 0.0E+00 1.0E+00 -1 0 -0.2 22 0.222 0.0E+00 1.0E+00 -1 0 -0.2 22 0.222 0.0E+00 1.0E+00 -1 0 -0.2  $22$  0.222 0.0E+00 1.0E+00 -1 0 -0.2<br>22 0.222 0.0E+00 1.0E+00 -1 0 -0.2 22 0.222 0.0E+00 1.0E+00 -1 0 -0.2 22 0.222 0.0E+00 1.0E+00 -1 0 -0.2  $22$  0.222 0.0E+00 1.0E+00 -1 0 -0.2<br>22 0.222 0.0E+00 1.0E+00 -1 0 -0.2 22 0.222 0.0E+00 1.0E+00 -1 0 -0.2 22 0.222 0.0E+00 1.0E+00 -1 0 -0.2  $0.2220.0E+0.0$ 

22 0.222 0.0E+00 1.0E+00 -1 0 -0.2 22 0.222 0.0E+00 1.0E+00 -1 0 -0.2  $22$  0.222 0.0E+00 1.0E+00 -1 0 -0.2<br>22 0.222 0.0E+00 1.0E+00 -1 0 -0.2  $22$  0.222 0.0E+00 1.0E+00 -1 0 -0.2<br>22 0.222 0.0E+00 1.0E+00 -1 0 -0.2 22 0.222 0.0E+00 1.0E+00 -1 0 -0.2  $0.222$   $0.0E+00$ # Recruitment (10=Beverton/Holt, 11=Ricker) 0.1000E+04 1.0000E+10 3 3  $-0.7000E + 00$ #using an initial value of 1.15E+08 gives the same results 0.9900E+00 2 1  $-0.2500E+00$ # Growth (type 8 = von Bertalanfy/Richards, Linf, K, t0, m, a, b  $(weight=a1^b)$ <br>8 100.91. 8 100.9 1.00E-04 1.00E+12 -1 0 1.00E+00 8 0.194 0.00E+00 1.00E+12 -1 0 1.00E+00 8 -2.40 -3.00E+00 1.00E+12 -1 0 1.00E+00 8 1 0.00E+00 1.00E+12 -1 0 1.00E+00 8 3.46E-06 -1.00E+00 1.00E+12 -1 0 1.00E+00 3.208E+00 0.00E+00 #von bert unit conversion factors (scalar, constant) for L-W (new Length unit = scalar\*old Length unit + constant) # (--\*\*\*-- FIX First ENTRIES TO 1.0, Second to 0.0 IF NO UNIT CONVERSION IS NEEDED)<br>8 1.00E+00 0.00E+00  $\begin{array}{cccccccc} 8 & 1.00E+00 & 0.00E+00 & 1.00E+02 & -1.00E+00 & 0 & -1.00E+00 \ 8 & 0.00E+00 & -1.00E+00 & 1.00E+02 & -1.00E+00 & 0.00E+00 & -1.00E+00 \end{array}$  $-1.00E+00$   $1.00E+02$   $-1.00E+00$  0.00E+00 # catchability (FOR CATCH SERIES)<br>1.0 1.1000E-06 1 1.0 1.1000E-06 1.1000E+01 -1 0 0.1000E+01 1 1.0 1.1000E-06 1.1000E+01 -1 0 0.1000E+01 1 1.0 1.1000E-06 1.1000E+01 -1 0 0.1000E+01 1 1.0 1.1000E-06 1.1000E+01 -1 0 0.1000E+01 1 1.0 1.1000E-06 1.1000E+01 -1 0 0.1000E+01  $\#$  catchability (FOR INDEX SERIES)<br>1 5.6990E-06 1.1000E-08 1 5.6990E-06 1.1000E-08 0.1000E-04 2 0 0.1000E+01  $1$  3.4360E-04 1.1000E-07 0.1000E-03 1 0 0.1000E+01<br>  $\#1$  5.6990E-05 1.1000E-07 0.1000E-03 2 0 0.1000E+01 #1 5.6990E-05 1.1000E-07 0.1000E-03 2 0 0.1000E+01  $1$  5.6990E-07 1.1000E-08 0.1000E-03 2 0 0.1000E+01<br>1 3.4360E-05 1.1000E-08 0.1000E-04 1 0 0.1000E+01 1 3.4360E-05 1.1000E-08 0.1000E-04 1 0 0.1000E+01 #1 5.6990E-07 1.1000E-07 0.1000E-04 2 0 0.1000E+01 1 5.6990E-08 1.1000E-09 0.1000E-04 2 0 0.1000E+01 #1 2.2490E-07 1.1000E-08 0.1000E-04 2 0 0.1000E+01<br>1 2.2490E-05 1.1000E-08 0.1000E-03 2 0 0.1000E+01 1 2.2490E-05 1.1000E-08 0.1000E-03 2 0 0.1000E+01 #1 6.4360E-05 1.1000E-07 0.1000E-04 1 0 0.1000E+01 1 6.4360E-04 1.1000E-07 0.1000E-03 1 0 0.1000E+01 1 6.4360E-04 1.1000E-07 0.1000E-04 2 0 0.1000E+01<br>1 5.6990E-07 1.1000E-08 0.1000E-04 2 0 0.1000E+01<br>1 3.4360E-04 1.1000E-07 0.1000E-03 1 0 0.1000E+01 1.1000E-07 # effort for "prehistoric" period when data is sparse (1950-1971)<br>1 0.00 -1.0 0.9900E+00 -1 1 -0.3000E+00<br>1 0.00 -1.0 5.0900E+00 -1 1 -0.3000E+00 1 0.00 -1.0 5.0900E+00 -1 1 -0.3000E+00

![](_page_11_Picture_170.jpeg)

# 1 1.0000E+00 0.1000E+00 0.5000E+01 -4 0  $0.1000E+01$ <br># 1 1.0000E+00 0.1000E+00 0.5000E+01 -4 0  $0.1000E+01$ <br># 1  $1.0000E+00$   $0.1000E+00$   $0.5000E+01$   $-4$  0 0.1000E+01 # index observation error variance scalar 1 1.0000E+00 0.1000E+00 0.9000E+01 -4 0 0.1000E+01 # effort observation error variance scalar 1 1.0000E+00 0.1000E+00 0.5000E+01 -5 0 0.1000E+01 #==================================================================== # Specifications 2: process ERROR parameters #===================================================================== # best estimate (or central tendency of prior) # | lower bound upper bound<br># | | | # | | | phase to estimate  $(-1 = \text{don't estimate})$ <br># | # | | | | prior density (1= lognormal, 2=normal, 3=uniform) # | | | | | prior variance<br># | # | | | | | | #---------------------------------------------------------------------- # overall variance (negative value indicates a CV)<br>-5.5000E+00 -35.000E+00 -0.4000E-01 -5.5000E+00 -35.000E+00 -0.4000E-01 3 0 0.1000E+01 # recruitment process variation parameters (allows year to year fluctuations) # correlation coefficient 0.5000E+00 -0.1000E-31 0.9900E+00 -1 0  $0.1000E + 01$ <br># variar variance (should be log-scale variance if prior density = 1 or arithmetic scale variance if prior = 2)<br># Note: this variance is NOT multi Note: this variance is NOT multiplied by the overall variance parameter<br>0.25 -0.0000E+00 0.1000E+21 -1 1 0.1000E+01 # annual deviation parameters (last entry is arbitrary for deviations)  $0.0000E+00$   $-0.5000E+01$  0.5000E+01  $-4$  1 0.4000E+00 # catchability process variation parameters (allows year to year fluctuations) # correlation coefficients  $0.9900E+00 -1 0 0.1000E+06$  $0.0000E+00$   $-0.1000E-31$   $0.9900E+00$   $-1$  0  $0.1000E+05$  $0.0000E+00$   $-0.1000E-31$   $0.9900E+00$   $-1$  0  $0.1000E+04$  $0.0000E+00$   $-0.1000E-31$   $0.9900E+00$   $-1$  0  $0.1000E+03$ 

![](_page_13_Picture_96.jpeg)

## # variance scalars (multiplied by overall variance)

![](_page_13_Picture_97.jpeg)

![](_page_13_Picture_98.jpeg)

![](_page_14_Picture_112.jpeg)

# effort process variation parameters (allows year to year fluctuations)

# correlation coefficients

![](_page_14_Picture_113.jpeg)

# variance (should be log-scale variance if prior density = 1 or arithmetic scale variance if  $prior = 2$ )<br># Note: this variance is NOT multip

Note: this variance is NOT multiplied by the overall variance parameter

![](_page_14_Picture_114.jpeg)

# annual deviation parameters (last entry is arbitrary for deviations)  $0.000E-03$   $-15.000E+00$   $0.7000E+01$  4 1 0.1000E+01

![](_page_14_Picture_115.jpeg)

//////////////////////////////////////////////////////////////////////// DATA\_SECTION /////////////////////////////////////////////////////////////////////////

// --------------- read data file ---------------//

```
!! ad_comm::change_datafile_name("shark_spasm.dat");
 // general information
  init_ivector year(1,2) \sqrt{2} // first and last
year in analysis
  init_int nyears_deterministic \qquad // number of years
in the deterministic period (when F and R are constant)<br>init_int nyears_proj //number of years t
                                 //number of years to project
population (LIZ added 13 Feb 2006)
                                    inity for pup survival //starting point for pup survival
  init\_ivector age(1,2)age in analysis<br>init_int nsteps
                                                   // number of steps
(time periods) in each year
  init int overall var pdf \frac{1}{2} // type of overall
variance (1=cv, 2=absolute scale)
 int nyears // number 
of years in the simulation
   int nyears_stochastic // number of years 
in the stochastic period (when F and R vary interannually) int n eras \frac{1}{\pi}// number of time
periods when F can vary (nyears_stochastic+1)
  int nages // number of age 
classes
                                                   // (n)umber of
(s)ets of (e) effort parameters
   int nqs // (n)umber of 
(s)ets of (q) catchability-related parameters
                                                   // (n)umber of
(s)ets of (s) selectivity-related parameters
                                                   // (n)umber of
(s)ets of (cd) catch-data-related parameters
                                                   // (n)umber of
(s)ets of (ed) effort-data-related parameters
                                                   // (n)umber of
(s)ets of (id) index-data-related parameters
 !! nyears=year(2)-year(1)+1;
 !! nyears_stochastic=nyears-nyears_deterministic;
 !! n_eras=nyears_stochastic+1;
 ! nages=age(2)-age(1)+1;
 // spawning information
  init_int spawn_season
  init_vector p(1,nages)
  init_vector fecundity_input(1,nages)
 // catch information
 !! cout << "reading catches " << endl;
  init_int n_catch_series
```

```
 init_ivector effort_model_type(1,n_catch_series) // (LIZ 14-feb-2006) 
method of treating prehistoric effort: 0 = exact match to effort data, 1 
= estimated constant, 2 = estimated linear
   init_ivector catch_pdf(1,n_catch_series)
   init_ivector catch_units(1,n_catch_series)
   init_ivector catch_first(1,n_catch_series)
   init_ivector catch_last(1,n_catch_series)
   init_ivector cvs(1,n_catch_series)
   init_ivector cqs(1,n_catch_series)
   init_ivector css(1,n_catch_series)
   init_ivector ces(1,n_catch_series)
 !! if(n_catch_series<=0) n_catch_series=-1;
   init_matrix catch_obs(1,nyears,1,n_catch_series+1)
  init matrix catch cv(1,n)years, 1,n catch series+1)
 !! if(n_catch_series<=0) n_catch_series=0;
 // index (cpue) information
 !! cout << "reading indices " << endl;
   init_int n_index_series
   init_ivector index_pdf(1,n_index_series)
   init_ivector index_units(1,n_index_series)
   init_ivector index_first(1,n_index_series)
   init_ivector index_last(1,n_index_series)
   init_ivector index_scale(1,n_index_series)
   init_ivector ivs(1,n_index_series)
   init_ivector iqs(1,n_index_series)
   init_ivector iss(1,n_index_series)
 !! if(n_index_series<=0) n_index_series=-1;
   init_matrix index_obs(1,nyears,1,n_index_series+1)
   init_matrix index_cv(1,nyears,1,n_index_series+1)
 !! if(n_index_series<=0) n_index_series=0;
 // effort information
 !! cout << "reading effort " << endl;
   init_int n_effort_series
   init_ivector effort_pdf(1,n_effort_series)
   init_ivector effort_first(1,n_effort_series)
   init_ivector effort_last(1,n_effort_series)
   init_ivector effort_scale(1,n_effort_series)
   init_ivector evs(1,n_effort_series)
   init_ivector ees(1,n_effort_series)
 !! if(n_effort_series<=0) n_effort_series=-1;
   init_matrix effort_obs(1,nyears,1,n_effort_series+1)
   init_matrix effort_cv(1,nyears,1,n_effort_series+1)
 !! if(n_effort_series<=0) n_effort_series=0;
 // age composition information
 !! cout << "reading age composition " << endl;
   init_int n_agecomp_series
   init_int agecomp_begin_yr // year 
when age comp data first become available
   int nyrs_agecomp
 !! nyrs_agecomp=year(2)-agecomp_begin_yr+1; 
   init_ivector agecomp_pdf(1,n_agecomp_series)
```

```
 init_ivector agecomp_units(1,n_agecomp_series)
   init_ivector agecomp_first(1,n_agecomp_series)
   init_ivector agecomp_last(1,n_agecomp_series)
   init_matrix agecomp_input(1,nyrs_agecomp*n_agecomp_series,1,nages+3) 
// age composition data
 // --------------- read parameter file ---------------//
 !! ad comm::change datafile name("shark spasm.prm");
 !! cout << "reading parameter specifications " << endl;
  init_int n_par \frac{1}{16} // number of process parameters init ivector n sets(1,6)
  init\_ivector n_sets(1, 6)sets of each parameter type
 !! ngs=n sets(1); nes=n sets(2); nss=n sets(3); ncds=n sets(4);
nids=n_sets(5); neds=n_sets(6);
   init_matrix par_specs(1,n_par,1,7) // specifications 
for structural parameters 
  init_vector o_var_specs(1,6) \frac{1}{2} //
specifications for overall scale of variance
   init_vector r_rho_specs(1,6) // specifications 
for r process error correlation coefficient
   init_vector r_var_specs(1,6) // specifications 
for r process error relative variance
   init_vector r_dev_specs(1,6) // specifications 
for r process error deviations
  init_matrix q_rho_specs(1,nqs,1,6) \qquad // specifications
for q process error correlation coefficient
  init_matrix q_var_specs(1,nqs,1,6) \qquad // specifications
for q process error relative variance
  init_matrix q_dev_specs(1,nqs,1,6) \qquad // specifications
for q process error deviations
   init_matrix e_rho_specs(1,nes,1,6) // specifications 
for e process error correlation coefficient
  init_matrix e_var_specs(1,nes,1,6) \qquad // specifications
for e process error relative variance
   init_matrix e_dev_specs(1,nes,1,6) // specifications 
for e process error deviations
 // --------- derived variables pertaining to parameters that are 
constant (don't need to be differentiated)----------//
   int i; int ie; int n_series; int n_par_phase; int k;
  number delta; number half_delta; number spawn_time; vector 
step_time(1,nsteps)
  vector ag(1,nages)
   ivector n_calls(1,1000)
  ivector npf(1,50); ivector nature(1, n\_par);
 vector best_guess(1,n_par); number o_var_best_guess;<br>number r_rho_best_guess ; number r_var_best_guess
 number r_rho_best_guess ; number r_var_best_guess ;
number r_dev_best_guess ;
  vector q_rho_best_guess(1,nqs); vector q_var_best_guess(1,nqs); 
vector q_dev_best_guess(1,nqs);
  vector e_rho_best_guess(1,nes); vector e_var_best_guess(1,nes); 
vector e_dev_best_guess(1,nes);
```

```
 ivector iph(1,n_par); int o_var_iph;
  int r_rho_iph; int r_var_iph; int
r_dev_iph;
   ivector q_rho_iph(1,nqs); ivector q_var_iph(1,nqs); ivector 
q_dev_iph(1,nqs);
   ivector e_rho_iph(1,nes); ivector e_var_iph(1,nes); ivector 
e_{dev\_iph(1,nes)};
   ivector pdf(1,n_par); int o_var_pdf;
  int r_rho_pdf; int r_var_pdf; int
r_dev_pdf;
   ivector q_rho_pdf(1,nqs); ivector q_var_pdf(1,nqs); ivector 
q_dev_pdf(1,nqs);
   ivector e_rho_pdf(1,nes); ivector e_var_pdf(1,nes); ivector 
e dev pdf(1,nes);vector cv(1, n\_par); number o_var_cv;
  number r_rho_cv; humber r_var_cv; humber r_dev_cv;
   vector q_rho_cv(1,nqs); vector q_var_cv(1,nqs); vector 
q_dev_cv(1,nqs);<br>vector e_rho_cv(1,nes);
                              vector e_{var_c}cv(1,nes); vector
e dev cv(1,nes);
   ivector iqv(1,nqs); ivector iev(1,nes); ivector isv(1,nss)
   number F_best_guess;
   int last_iph;
 LOCAL_CALCS
   // reformat parameter control matrices
   best_guess=column(par_specs,2); iph=ivector(column(par_specs,5)); 
pdf=ivector(column(par_specs,6)); cv=column(par_specs,7); 
nature=ivector(column(par_specs,1));
   o_var_best_guess=o_var_specs(1); o_var_iph=int(o_var_specs(4)); 
o_var_pdf=int(o_var_specs(5)); o_var_cv=o_var_specs(6);
  r_rho_best_guess=r_rho_specs(1); r_rho_iph=int(r_rho_specs(4));<br>rho_pdf=int(r_r rho_specs(5)); r_r rho_cv=r_r rho_specs(6);
r_rho_pdf=int(r_rho_specs(5));
   r_var_best_guess=r_var_specs(1); r_var_iph=int(r_var_specs(4)); 
r_{\text{max\_pdf}} = int(r_{\text{max\_specs}}(5)); r_{\text{max\_cvr\_r\_var\_specs}}(6);r_dev_best_guess=r_dev_specs(1); r_dev_iph=int(r_dev_specs(4));<br>dev_pdf=int(r_dev_specs(5)); r_dev_cv=r_dev_specs(6);
r\_dev\_pdf=int(r\_dev\_species(5)); q_rho_best_guess=column(q_rho_specs,1); 
q_rho_iph=ivector(column(q_rho_specs,4)); 
q_rho_pdf=ivector(column(q_rho_specs,5)); 
q_rho_cv=column(q_rho_specs,6);
   q_var_best_guess=column(q_var_specs,1); 
q_var_iph=ivector(column(q_var_specs,4)); 
q_var_pdf=ivector(column(q_var_specs,5)); 
q_var_cv=column(q_var_specs,6);
   q_dev_best_guess=column(q_dev_specs,1); 
q_dev_iph=ivector(column(q_dev_specs,4)); 
q_dev_pdf=ivector(column(q_dev_specs,5)); 
q_dev_cv=column(q_dev_specs,6);
   e_rho_best_guess=column(e_rho_specs,1); 
e rho iph=ivector(column(e rho specs,4));
e_rho_pdf=ivector(column(e_rho_specs,5)); 
e_rho_cv=column(e_rho_specs,6);
```

```
 e_var_best_guess=column(e_var_specs,1); 
e var iph=ivector(column(e var specs, 4));
e_var_pdf=ivector(column(e_var_specs,5)); 
e_var_cv=column(e_var_specs,6);
   e_dev_best_guess=column(e_dev_specs,1); 
e_dev_iph=ivector(column(e_dev_specs,4)); 
e_dev_pdf=ivector(column(e_dev_specs,5)); 
e dev cv=column(e dev specs,6);
   // initialize number of parameters in each function type
  npf=1; for (int j=1; j<=4;j++) npf(j)=j; // constants and polynomials
  npf(5)=1; npf(6)=2; npf(7)=2; // knife-edge, logistic and gammaselectivity curves
  npf(8)=8; npf(9)=3; // Chapman-Richards and Gompertz growth curves;
PLUS: 2 parameters to re-scale units if necessary (LIZ added 1/31/2006)
   npf(10)=2; // Beverton and Holt asymptotic recruitment
   npf(11)=2; // Ricker spawner-recruit
  npf(12)=2; // power
   npf(15)=5; // double logistic (LIZ added 8/18/2005)
   npf(16)=2; // exponential (LIZ added 4/25/2005)
   npf(22)=nages; //allows age-specific values
  delta=1./double(nsteps); half delta=0.5*delta;
spawn_time=double(spawn_season-1)*delta;
   for (ie=1; ie<=nsteps; ie++) step_time(ie)=double(ie)*delta-half_delta;
  for (a=1; a<=nages; a++) ag(a)=double(a+age(1))-1.0; //cout << "Best Guess..." << endl; 
    //cout << best_guess << endl;
  F best quess=0.05;
  last iph=max(iph);
 END_CALCS
 // --------- derived variables pertaining to the data that are constant 
(don't need to be differentiated)----------//
   matrix n_agecomp_data(1,nyears,1,n_agecomp_series) // 
number of fish sampled for age composition
   3darray agecomp_obs(1,nages,1,nyears,1,n_agecomp_series) // age 
composition data
   vector catch_delta(1,n_catch_series)
  vector index_delta(1,n_index_series)
   vector effort_avg(1,n_effort_series+1)
   vector effort_min(1,n_effort_series+1)
   vector n_effort_points(1,n_effort_series+1)
   vector index_avg(1,n_index_series+1)
   vector index_min(1,n_index_series+1)
   vector n_index_points(1,n_index_series+1)
   vector one_vector_age(1,nages)
   number aic
   number catch_max
   number catch_min
   number temp_dble
   number n_data
   number sumcomp
```

```
LOCAL_CALCS
```

```
 // compute maximum total catch and averages (initial biomass ought to 
be near the maximum catch divided by F(y=1) cout << "Averaging data" << endl;
   zero=0.0; one=1.0; n_calls=0; i_one=1; i_two=2; one_vector_age=one; 
tiny_number=1.0e-32; huge_number=1.0e+32; two_pi=6.2831853; 
   n_effort_points=0.0; n_index_points=0.0; effort_avg=0.0 ; 
index_avg=0.0; catch_max=1.0; catch_min=10.0; index_min=1000.0; 
effort min=1000.0;
  for (y=1; y<=nyears; y++) {
     // compute maximum and minimum total catch
     temp_dble=0.0;
    for (series=1; series<=n_catch_series;series++) {
       if(y==1) catch_delta(series)=1/double(catch_last(series)-
catch first(series)+1);
       if(catch_pdf(series)>0 && catch_obs(y,series)>0.0) {
         temp_dble+=catch_obs(y,series);
         if(catch_obs(y,series)<catch_min) catch_min=catch_obs(y,series);
       }
 }
    if(temp_dble>catch_max) catch_max=temp_dble;
     // compute average effort and average index
     for (series=1; series<=n_effort_series;series++)
       if(effort_obs(y,series)>=0.0) {
         if(effort_obs(y,series)>0.0 && 
effort_obs(y,series)<effort_min(series)) 
effort_min(series)=effort_obs(y,series);
         effort_avg(series) += effort_obs(y,series); 
n_effort_points(series) += 1.0;
       }
     for (series=1; series<=n_index_series;series++) {
       if(y==1) index_delta(series)=one/double(index_last(series)-
index_first(series)+1);
       if(index_obs(y,series)>=0) {
         if(index_obs(y,series)>0.0 && 
index_obs(y,series)<index_min(series)) 
index_min(series)=index_obs(y,series);
        index_{avg(series) += index_{obs}(y, series);n_index_points(series) += 1.0;
       }
     }
   }
   //scale index and effort series
    cout << "Scaling" << endl;
    n_data=sum(n_index_points)+sum(n_effort_points);
    for (series=1; series<=n_index_series;series++) { index_avg(series) 
/= n\_index\_points(series) ; index_min(series) /= 1000.0 ; } // so q ~
C/N and e~1 for (series=1; series<=n_effort_series;series++) { effort_avg(series) 
/= n_{effort\_points(series)}; effort_min(series) /= 1000.0; } // so e~1
and q \sim C/N
   for (y=1; y<=ny=axis+y++) {
```
for (series=1; series<=n\_effort\_series;series++) {

```
 if(effort_pdf(series)==1 && effort_obs(y,series)>=0) 
effort_obs(y,series)+=effort_min(series); // no zero effort for lognormal
        if(effort_scale(series)>0) effort_obs(y,series) /= 
effort_avg(series);
      }
      for (series=1; series<=n_index_series;series++) {
       if(index pdf(series)==1 && index obs(y,series)>=0)
index_obs(y,series)+=index_min(series); // no zero indices for lognormal
        if(index_scale(series)>0) index_obs(y,series) /= 
index_avg(series)/catch_max;
 }
     for (series=1; series<=n_catch_series;series++) {
        if(catch_pdf(series)>=0 && catch_obs(y,series)>=0) {
         n_data += 1; if(catch_obs(y,series)<catch_min && 
catch_pdf(series)==1) catch_obs(y,series)=catch_min/10.0; // no zero
catches permitted for lognormal
 }
 }
    }
   catch min=catch min/100000.0+1.0e-10;
    n_series=n_index_series; if(n_catch_series>n_series) 
n_series=n_catch_series;
   //format age composition data
  n agecomp data.initialize();
   for (y=1; y<=nyrs_agecomp; y++) {
     j=agecomp_begin_yr+y-year(1);
    for (i=1; i<=n\_agecomp\_series; i++) {
      k=(i-1)*nyrs_agecomp+y; n_agecomp_data(j,i)=agecomp input(k,3);sumcomp=0; 
      for (a=1; a<=naqes; a++) {
        if(agecomp\_input(k,a+3)>=0) sumcomp+=agecomp_input(k,a+3);
         else if(n_agecomp_data(j,i)>0) { 
           cout << "Error: There is a negative value entered in the age 
composition data for " << endl;<br>cout << " serie
                         series " << i << ", year " << j+year(1)-1 <<
endl; exit(0); }
 }
      if(sumcomp>0) for (a=1; a<=nages; a++)agecomp_obs(a,j,i)=agecomp_input(k,a+3)/sumcomp;
      else n_agecomp_data(j,i)=0;
     }
 }
 END_CALCS
/////////////////////////////////////////////////////////////////////////
```

```
PARAMETER_SECTION
```
// Warning: all variables in this section must be floating point, not integers

// integers may be declared locally by use of !! int i etc..., but these will // not apply outside the parameter section (whereas the ADMB types number, vector<br>// and mat and matrix are global) ///////////////////////////////////////////////////////////////////////// // --------- specify estimated parameters ---------------------------------// // get parameter bounds and phases in proper formats LOCAL\_CALCS cout << "specifying parameter bounds " << endl; dvector lb(1,n\_par); lb=column(par\_specs,3); dvector ub(1,n\_par); ub=column(par\_specs,4); double lb\_o\_var; lb\_o\_var=o\_var\_specs(2); double ub\_o\_var; ub\_o\_var=o\_var\_specs(3); double lb\_r\_rho; lb\_r\_rho=r\_rho\_specs(2); double ub\_r\_rho;  $ub\_r\_rho=r\_rho\_species(3);$  double lb\_r\_var; lb\_r\_var=r\_var\_specs(2); double ub\_r\_var; ub\_r\_var=r\_var\_specs(3);<br>double lb\_r; lb\_r:  $lb\_r=r\_dev\_species(2);$  double  $ub\_r;$  $ub\_r=r\_dev\_species(3);$  dvector lb\_q\_rho(1,nqs); lb\_q\_rho=column(q\_rho\_specs,2); dvector  $ub_q_rho(1,nqs); ub_q_rho=column(q_rho_specs,3);$  dvector lb\_q\_var(1,nqs); lb\_q\_var=column(q\_var\_specs,2); dvector  $ub_q_{var(1,nq)}$ ;  $ub_q_{var=colum(nq_{var_p})}$ ;  $ub_q_{var_p}$ dvector  $\text{lb}_q(1, \text{ngs})$ ;  $\text{lb}_q=\text{column}(q\text{ dev}\text{ specs},2)$ ; dvector  $\text{ub}_q(1, \text{ngs})$ ;  $\text{ub}_q=\text{column}(q\text{ dev}\text{ specs},3)$ ;  $ub_q=column(q_dev_specs,3);$  dvector lb\_e\_rho(1,nes); lb\_e\_rho=column(e\_rho\_specs,2); dvector  $ub_e_rho(1,nes); ub_e_rho=column(e_rho_specs,3);$  dvector lb\_e\_var(1,nes); lb\_e\_var=column(e\_var\_specs,2); dvector  $ub_e_var(1,nes); ub_e_var=column(e_var_sgecs,3);$ dvector lb\_e(1,nes); lb\_e=column(e\_dev\_specs,2); dvector ub\_e(1,nes); ub\_e=column(e\_dev\_specs,3);  $ub_e=column(e_dev_specs,3);$ <br> $lb_0=0.0001;$ double  $\text{lb}\_0$ ;  $\text{lb}\_0=0.0001$ ; double  $\text{ub}\_2$ ;  $\text{ub}\_2=2.0$ ; END\_CALCS // set parameter vectors to be estimated !! cout << "specifying parameters " << endl; init\_bounded\_number\_vector par\_est(1,n\_par,lb,ub,iph) init\_bounded\_number overall\_var(lb\_o\_var,ub\_o\_var,o\_var\_iph) init\_bounded\_number r\_rho(lb\_r\_rho,ub\_r\_rho,r\_rho\_iph) init\_bounded\_number r\_var(lb\_r\_var,ub\_r\_var,r\_var\_iph) init\_bounded\_vector r\_devs(2,n\_eras,lb\_r,ub\_r,r\_dev\_iph) init\_bounded\_number\_vector q\_rho(1,nqs,lb\_q\_rho,ub\_q\_rho,q\_rho\_iph) init\_bounded\_number\_vector q\_var(1,nqs,lb\_q\_var,ub\_q\_var,q\_var\_iph) init\_bounded\_vector\_vector q\_devs(1,nqs,2,n\_eras,lb\_q,ub\_q,q\_dev\_iph) init\_bounded\_number\_vector e\_rho(1,nes,lb\_e\_rho,ub\_e\_rho,e\_rho\_iph) init bounded number vector e var(1,nes,lb e var,ub e var,e var iph) init\_bounded\_vector\_vector e\_devs(1,nes,2,n\_eras,lb\_e,ub\_e,e\_dev\_iph)

// init\_bounded\_number Fspr20(lb\_0,ub\_2,last\_iph)

```
// init_bounded_number Fspr30(lb_0,ub_2,last_iph)
// init_bounded_number Fspr40(lb_0,ub_2,last_iph)
// init_bounded_number Fspr50(lb_0,ub_2,last_iph)
// init_bounded_number Fspr60(lb_0,ub_2,last_iph)
//
// --------- derived variables that are functions of the parameters and 
therefore need derivatives ----------//
 // state variables
  vector r(1,nyears)matrix q(1,nyears,1,nqs); matrix e(1,nyears,1,nes)
 // state (process) expectations (deterministic part)
  vector m(1,nages)
  vector exp_m(1,nages)
  vector fecundity(1,nages)
  matrix s(1,nages,1,nss)
 // observation error parameters
  vector c d var(1,ncds); vector e d var(1,neds); vector
i_d_var(1,nids)
 // likelihoods and priors
   vector catch_lklhd(1,n_catch_series); vector 
index_lklhd(1,n_index_series+1); vector 
effort_lklhd(1,n_effort_series+1); vector 
agecomp_lklhd(1,n_agecomp_series+1)
  number r_lklhd
   vector q_lklhd(1,nqs); vector e_lklhd(1,nes)
   number m_prior; number r_prior; number w_prior
   vector q_prior(1,nqs); vector e_prior(1,nes); vector s_prior(1,nss)
   vector c_d_prior(1,ncds); vector i_d_prior(1,nids); vector 
e_d_prior(1,neds)
   number e_process_prior; number r_process_prior; number 
q_process_prior
  number v_prior
   number f_penalty
  number n_penalty
  number plusage_penalty
 // misc. temporary variables
   number pred; number var; number spr0; number sprphi; number 
survive; number plus_age; number catch_by_age; number index_by_age;
number avg_F;
 vector function_parameter(1,6); vector recruitment_parameter(1,6);
  vector growth_parameter(1,8); //(LIZ 13 feb 2006); changed dim from 6
to 8 f(Linf, K, t0, 1.0, a, b; scalar & constant to convert units)
   vector s_latest(1,nages); vector s_equilibrium(1,nages); vector 
wbyage(1,nages)
 matrix total catch(1,nages,1,nyears); matrix
total_yield(1,nages,1,nyears)
   matrix average_n(1,nages,1,nyears);
```

```
 matrix catch_pred(1,nyears,1,n_catch_series); matrix 
index pred(1,nyears,1,n index series+1);
   matrix effort_pred(1,nyears,1,n_effort_series+1) 
   3darray agecomp_pred(1,nages,1,nyears,1,n_agecomp_series)
  vector ssb(1,nyears)<br>vector r spawn(1,nyears)
                             //recruits calculated at time of spawning
   //3darray f(1,nages,1,n_eras,1,n_catch_series)
  //3darray f index(1,nages,1,n eras,1,n index series)
   3darray f(1,nages,1,nyears,1,n_catch_series) //changed 
n_eras to nyears (LIZ 8/18/2005)
   3darray f_index(1,nages,1,nyears,1,n_index_series) //changed 
n_eras to nyears (LIZ 8/18/2005)
   3darray n(1,nages+1,1,nyears+1,1,nsteps+1)
   vector n_last(1,nages)
   vector w_last(1,nages)
   vector n_virg(1,nages)
   vector w_virg(1,nages)
  matrix w(1, \text{nages+1}, 1, \text{nsteps}) objective_function_value obj_func;
 // equilibrium statistics
   number slope0; number spratio; number sprtemp; number sprold; number 
yprtemp; number yprold; number ytemp; number yold
   number spr20; number spr30; number spr40; number spr50; number 
spr60; number spr01; number sprmax; //number sprmsy; //spawning 
potential ratio
   number ypr20; number ypr30; number ypr40; number ypr50; number 
ypr60; number ypr01; number yprmax; number yprmsy; // yield per recruit
  number Rspr20; number Rspr30; number Rspr40; number Rspr50; number<br>spr60; number R01; number Rmax; number Rmsy; // recruitment
Rspr60; number R01; number Rmax;
   number Fspr20; number Fspr30; number Fspr40; number Fspr50; number 
Fspr60;<br>number F01;
               number Fmax; //number Fmsy; // fishing mortality
  number Yspr20; number Yspr30; number Yspr40; number Yspr50; number<br>pr60; number Y01; number Ymax; number Ymsy; // yield
Yspr60; number Y01; number Ymax; number Ymsy;
  number Bspr20; number Bspr30; number Bspr40; number Bspr50; number Brefol; number B01; number Bmax; number Bmsy; // spawning biomass
Bspr60; number B01; number Bmax; number Bmsy;
(fecundity)
   number BoverBspr20; number BoverBspr30; number BoverBspr40; number 
BoverBspr50; number BoverBspr60; number BoverB01; number BoverBmax;
//number BoverBmsy;
   number FoverFspr20; number FoverFspr30; number FoverFspr40; number 
FoverFspr50; number FoverFspr60; number FoverF01; number FoverFmax;
//number FoverFmsy;
// standard deviation report variables
// sdreport_number r0
// sdreport_number Bcurrent
// sdreport_number Fcurrent
   //sdreport_number pup_survival
   number steepness
   number alpha
   sdreport_number Bvirgin
   sdreport_vector B(1,nyears)
```

```
 sdreport_vector BoverBvirgin(1,nyears)
 // likeprof variables
   likeprof_number r0
   likeprof_number pup_survival
  likeprof_number Bcurrent //SSB for current year<br>likeprof_number Nmatcurrent //virgin SS biomass
  likeprof_number Nmatcurrent
  likeprof_number Fcurrent<br>likeprof number B0
  likeprof_number B0 //virgin total biomass<br>likeprof_number SSB0 //virgin SS biomass
                                         likeprofindes //virgin SS<br>1.<br>1998 / Virgin SS biomass
  likeprof_number Nmat0<br>likeprof_number Btot
                                        //total biomass for current year<br>//B/B0 for current year
  likeprof_number Bdepletion //B/B0 for current year<br>likeprof number SSBdepletion //SSB/SSB0 for current year
  likeprof_number SSBdepletion<br>likeprof number Nmatdepletion
                                                    //Nmat/Nmat0 for current year
  likeprof number inflection;
   likeprof_number sprmsy;
   likeprof_number Fmsy;
   likeprof_number BoverBmsy 
   likeprof_number FoverFmsy 
  //likeprof_number Bvirgin<br>//likeprof number SSBref
                                               //SSB/SSBmsy for current year
 !! cout << "initialize parameters" << endl;
   !! cout << best_guess << endl;
/////////////////////////////////////////////////////////////////////////
INITIALIZATION_SECTION 
/////////////////////////////////////////////////////////////////////////
    par_est best_guess
    overall_var o_var_best_guess
    r_rho r_rho_best_guess
    r_var r_var_best_guess
    r_devs r_dev_best_guess
    q_rho q_rho_best_guess
    q_var q_var_best_guess
    q_devs q_dev_best_guess
    e_rho e_rho_best_guess
    e_var e_var_best_guess
e_devs e_dev_best_guess<br>// Fspr20 F best quess
// Fspr20 F_best_guess<br>// Fspr30 F best quess
    // Fspr30 F_best_guess
// Fspr40 F_best_guess
// Fspr50 F_best_guess<br>// Fspr60 F best quess
    // Fspr60 F_best_guess
//
/////////////////////////////////////////////////////////////////////////
PROCEDURE_SECTION
/////////////////////////////////////////////////////////////////////////
   define_parameters();
  calculate biomass and predicted catch();
   calculate_the_objective_function();
```
/////////////////////////////////////////////////////////////////////////

```
// FUNCTION SECTION
 // Warning: ADMB FUNCTIONS are unpredictable when they call other ADMB 
FUNCTIONS.<br>//
              It is safer to simply write global functions in C++ (in the
GLOBALS_SECTION)
// and call these if you wish to nest the routines.
/////////////////////////////////////////////////////////////////////////
 //----------------------------------------------------------------------
FUNCTION define_parameters
 //---------------------------------------------------------------------
   int j, y, inow;
   current_ph=current_phase();
  n calls(current ph) += 1; //-------------compute expectations of state variables----------------
//
     if(n_calls(1)==1) cout << "expectations of state variables" << endl;
  i=1; // expected natural mortality rate by age
     if(n_calls(1)==1) cout << " natural mortality" << endl;
     inow=i; m_prior=0.;
     //code for nature=22
      if(nature(inow) ==22) {
   //cout << "inside 22 loop " << endl;
        for ( j=1; j<=npf(nature(inow)); j++) {
         m(j) = best_guess(i);
         exp_m(j) = mfexp(-m(j) * half\_delta);
  //cout << "m(j) " << m(j) << endl;
         i=i+1; } //end for-loop
        } //end if
       else { 
    for ( j=1; j<=npf(nature(inow)); j++) {
      function_parameter(j)=par_est(i);
      if(pdf(i))>0 & iph(i)>0 & iph(i) <= current phm_prior+=neg_log_prior(function_parameter(j),best_guess(i),par_specs(i,3)
par\_species(i,4), cv(i), pdf(i));
      i=i+1; }
    for ( a=1; a \leq -nages; a++) {
       m(a)=function_value(nature(i-
1),function_parameter,double(age(1)+a)-1);
      exp_m(a) = mfexp(-m(a)*half\_delta); }
       } //end else statement 
      //\text{cout} << "i, inow " << i << ", " << inow << endl;
   // expected recruitment parameters
     if(n_calls(1)==1) cout << " recruitment" << endl;
     inow=i; r_prior=0.; irn=i;
```

```
for ( j=1; j<=npf(nature(inow)); j++) {
       recruitment_parameter(j)=par_est(i); 
       if(pdf(i)>0 && iph(i)>0 && iph(i)<=current_ph) 
r_prior+=neg_log_prior(recruitment_parameter(j),best_guess(i),par_specs(i
,3), par_specs(i,4), cv(i), pdf(i));
      i=i+1; }
      if(n calls(1)==1) {
       if(pup start>0) recruitment parameter(2)=pup start; //(LIZ 13
feb 2006) 
       }
  %// expected growth/fecundity parameters<br>if(n calls(1)==1) cout << " qrowth" << endl;
    if(n calls(1)==1) cout \lt\lt" inow=i; w_prior=0.; iwn=i;
    for ( j=1; j<=npf(nature(inow)); j++) {
      growth_parameter(j)=par_est(i);
      if(pdf(i))>0 & iph(i)>0 & iph(i) < = current_ph)
w prior+=neg_log_prior(growth_parameter(j),best_quess(i),par_specs(i,3),p
ar\_species(i,4), cv(i), pdf(i));
      i=i+1; }
    for ( a=1; a<=nages-1; a++) {
      if(fecundity input(a)>=0) fecundity(a)=fecundity input(a); else
fecundity(a)=function_value(nature(i-
1),growth_parameter,ag(a)+spawn_time);
      for (j=1; j<=nsteps; j++)w(a,j)=function_value(nature(iwn),growth\_parameter,ag(a)+step_time(j)); }
    if(m(nages)>0) plus_{age=age(2)+mfexp(-m(nages))}/(1-mfexp(-m(nages)));
else plus age=2*age(2);
     if(fecundity_input(nages)>=0) 
fecundity(nages)=fecundity_input(nages); else 
fecundity(nages)=function_value(nature(i-
1),growth_parameter,plus_age+spawn_time);
   // virgin spawner-per recruit
     spr0=spr(p,fecundity,m,one_vector_age,zero,spawn_time,nages);
   // expected q
    if(n_calls(1)==1) cout << " catchability" << endl;
     q_prior=0.;
    for (set=1; set <= nqs; set ++) {
       inow=i;
      for ( j=1; j<=npf(nature(inow)); j++) {
        function_parameter(j)=par_est(i);
        if(pdf(i)>0 && iph(i)>0 && iph(i)<=current ph) q prior(set) +=
neg_log_prior(function_parameter(j),best_guess(i),par_specs(i,3),par_spec
s(i,4), cv(i), pdf(i));
        i=i+1;
```

```
 }
      for (y=1; y<=nyears; y++) q(y, set)=function_value(nature(i-1),function_parameter,one); 
 }
  // expected effort
    if(n\_calls(1)=1) cout << " effort" << endl;
    e prior=0.;
    for (set=1; set <= nes; set ++) {
      e(1,\text{set}) = par\_est(i);if(pdf(i))>0 && iph(i)>0 && iph(i)<=current\_ph e_prior(set) +=
neg_log_prior(e(1,set),best_guess(i),par_specs(i,3),par_specs(i,4),cv(i),
pdf(i));i=i+1; }
    for (set=1; set <= nes; set ++) {
       inow=i;
      for ( j=1; j<=npf(nature(inow)); j++) {
        function_parameter(j)=par_est(i);
        if(pdf(i)>0 && iph(i)>0 && iph(i)<=current ph) e prior(set) +=
neg_log_prior(function_parameter(j),best_guess(i),par_specs(i,3),par_spec
s(i,4), cv(i), pdf(i));
      i=i+1; }
       for ( y=nyears_deterministic+1; y<=nyears; y++) 
e(y, set)=function_value(nature(i-1),function_parameter,double( (y-
nyears deterministic-1)/nyears stochastic ) );
     }
  // expected selectivity/vulnerability<br>if(n_calls(1)==1) cout << " vulnerability" << endl;
    if(n\_calls(1)=1) cout << "
     s_prior=0.;
     for (set=1; set<=nss; set++) {
       inow=i;
      for ( j=1; j<=npf(nature(inow)); j++) {
        function_parameter(j)=par_est(i);
        if(pdf(i))>0 && iph(i)>0 && iph(i)<=current-ph) s_prior(set) +=
neg_log_prior(function_parameter(j),best_guess(i),par_specs(i,3),par_spec
s(i,4), cv(i), pdf(i));
      i=i+1;<br>}
 }
      for (a=1; a<=nages; a++) s(a,set)=function_value(nature(i-
1),function_parameter,double(age(1)+a-1));
     }
     //cout << s << endl;
  //------------expected relative observation variances---------//
     if(n_calls(1)==1) cout << " observation variances" << endl;
    c d prior=0.;
    for (set=1; set <= ncds; set ++) {
      c_d_\text{var}(\text{set}) = par_\text{est}(i);
```

```
if(pdf(i))>0 & iph(i)>0 & iph(i)<-current-ph) c_d_prior(set) +=
neg_log_prior(c_d_var(set),best_quess(i),par_specs(i,3),par_specs(i,4),cv
(i), pdf(i);i=i+1; }
     i_d_prior=0.;
    for (set=1; set <= nids; set++) {
      i_d_\text{var}(\text{set}) = \text{par}(\text{set}(i))if(pdf(i))>0 & iph(i)>0 & iph(i)<=current-ph) i_d_prior(set) +=
neg_log_prior(i_d_var(set),best_guess(i),par_specs(i,3),par_specs(i,4),cv
(i),pdf(i));
      i=i+1; }
    e d prior=0.;
    for (set=1; set <= neds; set ++) {
       e_d_var(set)=par_est(i); 
      if(pdf(i)>0 && iph(i)>0 && iph(i)<=current_ph) e_d_prior(set) +=
neg_log_prior(e_d_var(set),best_guess(i),par_specs(i,3),par_specs(i,4),cv
(i),\text{pdf}(i));i=i+1; }
   //-------------overall scale of variance----------------//
     if(active(overall_var) && o_var_pdf>0) 
v_prior=neg_log_prior(overall_var,o_var_best_guess,o_var_specs(2),o_var_s
pecs(3),o_var_cv,o_var_pdf);
   //-------------incorporate process errors----------------//
     if(n_calls(1)==1) cout << "priors for recruitment process parameters" 
<< endl;
     r_process_prior=zero; 
     if(active(r_rho) && r_rho_pdf>0) 
r_process_prior+=neg_log_prior(r_rho,r_rho_best_guess,r_rho_specs(2),r_rh
o_specs(3),r_rho_cv,r_rho_pdf);
     if(active(r_var) && r_var_pdf>0) 
r_process_prior+=neg_log_prior(r_var,r_var_best_guess,r_var_specs(2),r_va
r_specs(3),r_var_cv,r_var_pdf);
     if(n_calls(1)==1) cout << "priors for q process parameters" << endl;
     q_process_prior=zero;
    for (set=1; set <= nqs; set ++) {
       if(active(q_rho(set)) && q_rho_pdf(set)>0) 
q_process_prior+=neg_log_prior(q_rho(set),q_rho_best_guess(set),q_rho_spe
cs(set,2),q_rho_specs(set,3),q_rho_cv(set),q_rho_pdf(set));
       if(active(q_var(set)) && q_var_pdf(set)>0) 
q_process_prior+=neg_log_prior(q_var(set),q_var_best_guess(set),q_var_spe
cs(set,2),q_var_specs(set,3),q_var_cv(set),q_var_pdf(set));
     }
```

```
 if(n_calls(1)==1) cout << "priors for effort process parameters" << 
endl;
     e_process_prior=zero; 
    for (set=1; set <= nes; set ++) {
       if(active(e_rho(set)) && e_rho_pdf(set)>0) 
e_process_prior+=neg_log_prior(e_rho(set),e_rho_best_guess(set),e_rho_spe
cs(set,2),e_rho_specs(set,3),e_rho_cv(set),e_rho_pdf(set));
      if(active(e_var(set)) && e_var pdf(set)>0)
e_process_prior+=neg_log_prior(e_var(set),e_var_best_guess(set),e_var_spe
cs(set,2),e_var_specs(set,3),e_var_cv(set),e_var_pdf(set));
     }
     if(n_calls(1)==1) cout << "catchability deviations" << endl;
    for (set=1; set <= nqs; set ++) {
       if(q_dev_iph(set)>0 && q_dev_iph(set)<=current_ph) {
        //for (y=2; y<=n_{\text{eras}}; y++) {
               //I changed 2 to nyears_deterministic+1 and n_eras to 
nyears in the y-loop (LIZ 8/18/2005) 
        for (y=nyears_deterministic+1; y<=nyears; y++) {
          if(q\_dev\_pdf(set)=1) q(y,set)=q(y,set)*mfexp(q_devs(set,y));
else q(y, set)=q(y, set)+q\_devs(set, y);
         }
       }
     }
     if(n_calls(1)==1) cout << "effort deviations" << endl; 
    for (set=1; set<=nes; set++) {
       if(e_dev_iph(set)>0 && e_dev_iph(set)<=current_ph) {
        for (y=nyears_deterministic+1; y <=nyears; y++) {
           t=y-nyears_deterministic+1;
          if(e\_dev\_pdf(set)=1) e(y,set)=e(y,set)*mfexp(e\_devs(set,t));else e(y, set)=e(y, set)+e\_devs(set,t); }
       }
       //LIZ 14-feb-2006: making effort-type fleet specific;
    //for (a=1; a<=n\_catch\_series; a++) {
     //cout << "catch series " << a << " effort type " << 
effort_model_type(a) << endl;
      for (y=1; y<=nyears deterministic; y++) {<br>if(effort_model_type(set) <= 0) e(y, se(y, set) = effort\_obs(y, set);else if(effort_model_type(set)==1) e(y,set) = e(1,set) ;
        else e(y, set) = e(1, set) + (e(nyears_deterministic+1,set) - e(1,set) )*(y-1)/nyears_deterministic; }
      //} //end loop on catch series
     } //end loop on effort sets
    //cout << e << endl;
 //----------------------------------------------------------------------
-------------
FUNCTION calculate_biomass_and_predicted_catch
```

```
// Integrate the population dynamics over n time steps per year
 //----------------------------------------------------------------------
-------------
   catch_pred=0.0; index_pred=0.0 ; ssb=0; agecomp_pred.initialize(); 
plusage_penalty=0; n_penalty=0;
n virg=0.0;w virg=0.0;n last=0.0;w last=0.0;Btot=0.0;B0=0.0;SSB0=0.0;Nmat
0=0.0;Nmatcurrent=0.0;
   total_catch.initialize(); total_yield.initialize(); 
average_n.initialize();
   if(n_calls(1)==1) cout << "Calculating fishing mortality" << endl;
  for (series=1; series<=n_catch_series;series++)
     if(catch_pdf(series)>0) {
      for (y=1; y<=nyears; y++)f(nages,y,series)=e(y,ces(series))*q(y,cqs(series));for (a=1; a<=nages; a++) {
         pred=s(a,css(series))*catch_delta(series);
        for (y=1; y<=nyears; y++) {
             f(a,y,series)=pred*f(nages,y,series);
  //cout << y << " " << a << " " << series << " " << \leq " " <<
f(nages,y,series) << endl;
         } //end for loop on years
       } // end age loop 
     } // end if
  for (series=1; series<=n_index_series;series++)
     if(index_pdf(series)>0)
      for (a=1; a<=nagesia++) {
         pred=s(a,iss(series))*index_delta(series);
        for (y=1; y<=nyears; y++)f_index(a,y,series)=pred * q(y,iqs(series)); }
  //cout << "recruitment pars " << recruitment_parameter << endl;
   pup_survival=recruitment_parameter(2);
   alpha=pup_survival*spr0;
   recruitment_parameter(2)=alpha;
   steepness=alpha/(alpha+4.0);
   //cout << "recruitment pars " << recruitment_parameter << endl;
   if(n_calls(1)==1) {cout << "Calculating virgin population structure" << 
endl;ssb(1)=Bvirgin; \}r=recruitment\_parameter(1); Bvirgin=spr0*r(1); if(age(1)=0)ssb(1)=Bvirgin;n(1,1,1)=r(1);for (a=2; a<=nages; a++) {
    n(a,1,1)=n(a-1,1,1)*mfexp(-m(a-1));if(a == nages) n(a,1,1) = n(a,1,1) / (one-mfexp(-m(a)));
   }
   if(n_calls(1)==1) cout << "Calculating time trajectory of population 
structure" << endl;
  for (y=1; y<=ny=axis; y++) {
```

```
 // distinguish historical period (no process errors) from modern 
epoch (has process errors)
     if(y<=nyears_deterministic) t=1; else t=y-nyears_deterministic+1;
     // update recruitment
    if(y>age(1))r(y)=function value(nature(irn),recruitment parameter,ssb(y-
age(1))/ssb(1) ); // x-year-olds in year x+1 were produced in year 1 (for
which one can compute the ssb)
    if(t>1 \& \& active(r\_devs)) \{if(r\_dev\_pdf==1)r(y)=r(y)*mfexp(r_devs(t)); else r(y)=r(y)+r_devs(t); }
    n(1,y,1)=r(y);if(age(1)==0 && y==1) ssb(1)=0; // don't need this anymore (it gets
recalculated)
     // update abundance and accumulate catches/indices after time step 
delta
    for (a=1; a<=nages; a++) {
      for (int j=1; j<=nsteps; j++) {
        average_n(a,y) \text{+} = n(a,y,j);//cout << a << " " << y << " " << j << " " << n(a,y,j) << n(d);
         // spawning at beginning of step (month/season)
         if(j==spawn_season) {
           if(a==nages && fecundity_input(a)<0) 
fecundity(a)=function_value(nature(iwn),growth_parameter,plus_age+spawn_t
ime);
          ssb(y)+=p(a)*fecundity(a)*n(a,y,j);
          r_spawn(y) = n(1, y, spawn_season); Bvirgin=ssb(1); //Liz (2 Feb 2007)
 }
         // then natural mortality until mid-interval
        n(a,y,j+1)=n(a,y,j)*exp_m(a);//\text{cut} << \text{''exp_m}(a) " << \text{exp_m}(a) << \text{end}i;
         // then indices and catches
         for (series=1; series<=n_series; series++) {
           //if(series<=n_index_series && index_pdf(series)>0 && 
index_obs(y,series)>=0 && j>=index_first(series) && 
j<=index_last(series)) {
           if(series<=n_index_series && index_pdf(series)>0 && 
j>=index_first(series) && j<=index_last(series)) {
            index_by_age = (f_\text{index}(a, y, \text{series})) * n(a, y, j+1);if(intex\_units(series)=1) index_pred(y,series) +=index_by_age;
             else {
               if(a==nages) 
w(a,j)=function_value(nature(iwn),growth\_parameter,plus\_age+step_time(j));
              index\_pred(y, series) += index_by_age* w(a,j);
```

```
 }
 }
           if(series<=n_catch_series && catch_pdf(series)>0 && 
j>=catch_first(series) && j<=catch_last(series)) {
            catch_by_age = f(a,y,\text{series}) * n(a,y,j+1);n(a,y,j+1) = \text{postun}(n(a,y,j+1) - \text{catch\_by\_age}, \text{one}, n\_penalty); if(a==nages) 
w(a,j)=function value(nature(iwn),growth parameter,plus age+step time(j))
;
             total_catch(a,y)+=catch_by_age; 
total_yield(a,y)+=catch_by_age*w(a,j);
            if(catch\_units(series)=2) catch_pred(y,series) +=catch_by_age*w(a,j); else catch_pred(y,series) += catch_by_age;
 }
           if(series<=n_agecomp_series && j>=agecomp_first(series) &&
j<=agecomp_last(series)) {
             if(series<=n_catch_series) agecomp_pred(a,y,series) += 
catch_by_age; 
                                        agecomp\_pred(a,y,series) +=index_by_age; 
 }
         } // end series loop
         // then natural mortality until end of interval
        n(a,y,j+1)=n(a,y,j+1)*exp_m(a);} // end i loopn(a+1, y+1, 1) = n(a, y, nsteps+1) ; // This is the abundance at the
begining of the next year
      if(a==nages) \{n(a, y+1, 1) += n(a+1, y+1, 1); // plus-group
         plus_age=posfun((age(2)*n(a-
1,y,nsteps+1)+(plus_age+one)*n(a,y,nsteps+1))/n(a,y+1,1),double(nages),pl
usage_penalty);
       }
      average_n(a,y) \text{+} = n(a,y) \text{,} \text{nsteps+1};if(y==1) {
          n\_virg(a)=n(a,y,1);w_virg(a)=w(a,1);B0+=n_virg(a)*w_virg(a);SSB0+=n\_virg(a)*fecundity(a)*p(a);Nmat0+=n_virg(a)*p(a); }
       if(y==nyears) \{ n_last(a)=n(a,y,nsteps);
          w_last(a)=w(a, nsteps);
           Btot+=n_last(a)*w_last(a);
          Nmatcurrent +=n last(a)*p(a);
 }
     } // end age loop
```

```
 // compute the predicted effort
    for (series=1; series<=n_effort_series; series++)
if(effort.pdf(series)>0) effort_pred(y,series) = e(y,ees(series));
   } // end year loop
   // sdreport variables
     // Projections and equilibrium statistics based on overall 
selectivity during last year
   if (sd_phase) {
   average_n=average_n/double(nsteps+1);
     r0=recruitment_parameter(1);
    alpha=recruitment parameter(2);
    for (a=1; a<=nages; a++) {
       if(average_n(a,nyears)>tiny_number) 
s_latest(a)=total_catch(a,nyears)/average_n(a,nyears);
       else s_latest(a)=1.0;
         } //end for-loop
    Fcurrent=max(s latest); Bcurrent=ssb(nyears);
//Btot=sum(elem_prod(n_last,w_last));B0=sum(elem_prod(n_virg,w_virg));
//Btot=sum(elem_prod(n(a,nyears,nsteps),w(a,nsteps)));B0=sum(elem_prod(n(
a, 1, 1), w(a, 1));
     B=ssb; BoverBvirgin=B/Bvirgin; SSBdepletion=BoverBvirgin(nyears); 
Bdepletion=Btot/B0; Nmatdepletion=Nmatcurrent/Nmat0;
    s_equilibrium=s_latest;
     if (last_phase()) {
      for (a=1; a<=naqes; a++)wbyage(a)=total_yield(a,nyears)/total_catch(a,nyears);
      // Compute equilibrium statistics
       if(n_calls(1)==1) cout << "Calculating equilibrium statistics" << 
endl;
       Fspr20=-9; Fspr30=-9; Fspr40=-9; Fspr50=-9; Fspr60=-9; F01=-9; 
Fmax=-9; Fmsy=-9;<br>spr20=-9;
                   spr30=-9; spr40=-9; spr50=-9; spr60=-9; spr01=-9;sprmax=-9; sprmsy=-9; 
       pred=0.001; yold=0; yprold=0; sprold=tiny_number;
      for (a=1; a<=nages; a++)wbyage(a)=total_yield(a,nyears)/total_catch(a,nyears);
       if(Fcurrent>0) s_latest=s_latest/Fcurrent;
       slope0=0.1*ypr(wbyage,m,s_latest,pred,nages)/pred;
      while (1) {
        plus_age=age(2)+mfexp(-pred-m(nages))/(1-mfexp(-pred-m(nages)));
        if(fecundity_input(nages)<0) 
fecundity(nages)=function_value(nature(iwn),growth_parameter,plus_age+spa
wn_time);
```
wbyage(nages)=function\_value(nature(iwn),growth\_parameter,plus\_age+0.5);

```
 sprtemp=spr(p,fecundity,m,s_latest,pred,spawn_time,nages); 
if(sprtemp<=0) sprtemp=0.0000001;
        spratio=sprtemp/spr0;
        yprtemp=ypr(wbyage,m,s_latest,pred,nages);
ytemp=yprtemp*equilibrium_ssb(nature(irn),recruitment_parameter,sprtemp,s
pr0)/sprtemp;
               if (Fspr60<0 && spratio<0.6) {Fspr60=pred-0.001; ypr60=yprold; 
spr60=sprold; Yspr60=yold; }
        else if(Fspr50<0 && spratio<0.5) {Fspr50=pred-0.001; ypr50=yprold; 
spr50=sprold; Yspr50=yold; }
        else if(Fspr40<0 && spratio<0.4) {Fspr40=pred-0.001; ypr40=yprold; 
spr40=sprold; Yspr40=yold; }
        else if(Fspr30<0 && spratio<0.3) {Fspr30=pred-0.001; ypr30=yprold; 
spr30=sprold; Yspr30=yold; }
        else if(Fspr20<0 && spratio<0.2) {Fspr20=pred-0.001; ypr20=yprold; 
spr20=sprold; Yspr20=yold; }
        if(F01<0 && ((yprtemp-yprold)/0.001)<=slope0) {F01=pred-0.001; 
spr01=sprold; ypr01=yprold;Y01=yold; }
        if(Fmax<0 && yprtemp<=yprold) { Fmax=pred-0.001; sprmax=sprold; 
yprmax=yprold; Ymax=yold; }
        if(Fmsy<0 && ytemp<=yold) { Fmsy=pred-0.001; sprmsy=sprold; 
yprmsy=yprold; Ymsy=yold; }
        yprold=yprtemp; sprold=sprtemp; yold=ytemp;
        pred=pred+0.001;
      if(pred>3.0 || (Fspr20>=0 && Fmax>=0 && Fmsy>=0) ) break;<br>}
 }
Bspr20=equilibrium_ssb(nature(irn),recruitment_parameter,spr20,spr0); 
Rspr20=Bspr20/spr20;
Bspr30=equilibrium_ssb(nature(irn),recruitment_parameter,spr30,spr0);
Rspr30=Bspr30/spr30;
Bspr40=equilibrium_ssb(nature(irn),recruitment_parameter,spr40,spr0); 
Rspr40=Bspr40/spr40;
Bspr50=equilibrium_ssb(nature(irn),recruitment_parameter,spr50,spr0);
Rspr50=Bspr50/spr50;
Bspr60=equilibrium_ssb(nature(irn),recruitment_parameter,spr60,spr0);
Rspr60=Bspr60/spr60;
       B01 
=equilibrium_ssb(nature(irn),recruitment_parameter,spr01,spr0); R01 
=B01 /spr01;
       Bmax 
=equilibrium_ssb(nature(irn),recruitment_parameter,sprmax,spr0); Rmax
=Bmax /sprmax;
       Bmsy 
=equilibrium_ssb(nature(irn),recruitment_parameter,sprmsy,spr0); Rmsy 
=Bmsy /sprmsy;
```
if(Bspr20 >0) BoverBspr20 =Bcurrent/Bspr20 ; else BoverBspr20 =-9.0;

```
 if(Bspr30 >0) BoverBspr30 =Bcurrent/Bspr30 ; else BoverBspr30 =-9.0;
      if(Bspr40 >0) BoverBspr40 =Bcurrent/Bspr40 ; else BoverBspr40 =-9.0;
      if(Bspr50 >0) BoverBspr50 =Bcurrent/Bspr50 ; else BoverBspr50 =-9.0;
     if(Bspr60 > 0) BoverBspr60 =Bcurrent/Bspr60 ; else BoverBspr60 =-9.0;<br>if(B01 > 0) BoverB01 =Bcurrent/B01 ; else BoverB01 =-9.0;
 if(B01 >0) BoverB01 =Bcurrent/B01 ; else BoverB01 =-9.0;
 if(Bmax >0) BoverBmax =Bcurrent/Bmax ; else BoverBmax =-9.0;
      if(Bmsy >0) BoverBmsy =Bcurrent/Bmsy ; else BoverBmsy =-9.0;
      if(Bmsy >0) inflection=Bmsy/Bvirgin; else inflection=-9.0;
      if(Fspr20 >0) FoverFspr20 =Fcurrent/Fspr20 ; else FoverFspr20 =-9.0;
      if(Fspr30 >0) FoverFspr30 =Fcurrent/Fspr30 ; else FoverFspr30 =-9.0;
      if(Fspr40 >0) FoverFspr40 =Fcurrent/Fspr40 ; else FoverFspr40 =-9.0;
      if(Fspr50 >0) FoverFspr50 =Fcurrent/Fspr50 ; else FoverFspr50 =-9.0;
      if(Fspr60 >0) FoverFspr60 =Fcurrent/Fspr60 ; else FoverFspr60 =-9.0;
      if(F01 >0) FoverF01 =Fcurrent/F01 ; else FoverF01 =-9.0;
      if(Fmax >0) FoverFmax =Fcurrent/Fmax ; else FoverFmax =-9.0;
      if(Fmsy >0) FoverFmsy =Fcurrent/Fmsy ; else FoverFmsy =-9.0;
     }// last_phase loop
   }// sd_phase loop
 //----------------------------------------------------------------------
-------------
FUNCTION calculate_the_objective_function
//----------------------------------------------------------------------
-------------
   catch_lklhd=0; index_lklhd=0.; effort_lklhd=0.; agecomp_lklhd=0.; 
obj_func=0.; f_penalty=0;
 if(n_calls(1)==1) cout << "Calculating objective function" << endl;
 // ---------------observation errors----------------
  for(y=1; y <= nyears; y++) {<br>///cout << " Cate
                  Catch" << endl;
     for(series=1; series<=n_catch_series; series++) 
if(catch_pdf(series)>0 && catch_obs(y,series)>=0) 
catch_lklhd(series)+=neg_log_lklhd(catch_obs(y,series),catch_pred(y,serie
s)+catch_min,catch_cv(y,series)*c_d_var(cvs(series))*overall_var,catch_pd
f(series),overall_var_pdf);
   ///cout << " C_Lklhd" << endl;<br>///cout << " Index" << endl;
                           Index" << endl;
     for(series=1; series<=n_index_series; series++) {
if(index_pdf(series)==1 && index_obs(y,series)>0) 
index_lklhd(series)+=neg_log_lklhd(index_obs(y,series),index_pred(y,serie
s)+index_min(series),index_cv(y,series)*i_d_var(ivs(series))*overall_var,
index_pdf(series),overall_var_pdf); 
else van die beleid van die beleid van die beleid van die beleid van die beleid van die beleid van die beleids<br>Die beleidste van die beleidste van die beleidste van die beleidste van die beleidste van die beleidste van di
if(index_pdf(series)>0 && index_obs(y,series)>=0) 
index_lklhd(series)+=neg_log_lklhd(index_obs(y,series),index_pred(y,serie
s),index_cv(y,series)*i_d_var(ivs(series))*overall_var,index_pdf(series),
overall var pdf);
 }
   ///cout << " I_Lklhd" << endl;<br>///cout << " Effort" << endl;
                          Effort" << endl;
```

```
 for(series=1; series<=n_effort_series; series++) 
if(effort pdf(series)>0 && effort obs(y,series)>=0)
effort_lklhd(series)+=neg_log_lklhd(effort_obs(y,series),effort_pred(y,se
ries)+effort_min(series),effort_cv(y,series)*e_d_var(evs(series))*overall
_var,effort_pdf(series),overall_var_pdf);<br>/// cout << " E Lklhd" << en
    /// cout << " E_Lklhd" << endl;
                           AgeComp" << endl;
         ///cout << " agecomp series " << n_agecomp_series << endl;
     for(series=1; series<=n_agecomp_series; series++) {
       if(n_agecomp_data(y,series)>0) {
         pred=0;
         for(a=1; a<=nages; a++) pred+=agecomp_pred(a,y,series);
        for(a=1; a <= nages; a + +) \{if(pred>0)agecomp_pred(a,y,series)/=pred; else agecomp_pred(a,y,series)=0; }
        for(a=1; a<=nages; a++) {
           if(agecomp_pdf(series)==8) { // Fournier's robustified normal 
distribution
             var=( agecomp_pred(a,y,series)*(1-agecomp_pred(a,y,series)) + 
0.1/nages )/n_agecomp_data(y,series);
agecomp_lklhd(series)+=neg_log_lklhd(agecomp_obs(a,y,series),agecomp_pred
(a,y,series),var,agecomp_pdf(series),overall_var_pdf);
 }
           else if(agecomp_pdf(series)==2) { // least-squares
            var=1;
agecomp_lklhd(series)+=neg_log_lklhd(agecomp_obs(a,y,series)*n_agecomp_da
ta(y,series),agecomp_pred(a,y,series)*n_agecomp_data(y,series),var,agecom
p_pdf(series),2);
 }
           else if(agecomp_pdf(series)>0) { // multinomial distribution
             if(agecomp_obs(a,y,series)>0) 
agecomp_lklhd(series)+=n_agecomp_data(y,series)*neg_log_lklhd(agecomp_obs
(a,y,series),agecomp_pred(a,y,series)/agecomp_obs(a,y,series),var,agecomp
_pdf(series),overall_var_pdf);
 }
 }
      }
     }
   }
   if(n_catch_series>0) obj_func+=sum(catch_lklhd);
   if(n_index_series>0) obj_func+=sum(index_lklhd);
   if(n_effort_series>0) obj_func+=sum(effort_lklhd);
   if(n_agecomp_series>0) obj_func+=sum(agecomp_lklhd);
      // cout << " before Process error section" << endl;
 // ---------------Process errors--------------------
   if(active(r_devs)) {
     r_lklhd=square(r_devs(2)); 
    for(t=3; t<=n eras; t++) r_lklhd += square(r_devs(t)-r_rho*r_devs(t-
1)); 
    r_lklhd=0.5*(r_lklhd/r_lvar+double(n_eras-1)*log(r_lvar));
     obj_func +=r_lklhd;
```

```
 }
  for (set=1; set <= nes; set ++) {
     if(e_dev_iph(set)>0 && e_dev_iph(set)<=current_ph) {
       e_lklhd(set)=square(e_devs(set,2));
      for(t=3; t<=n_{\text{.}ext}; t++) e_lklhd(set) += square(e_devs(set,t) -
e_rho(set)*e_devs(set,t-1));
      e lklhd(set)=0.5*(e_lklhd(set)/evar(set)+(neras-1)*log(e var(set)));
      obj\_func += e_lklhd(set); }
   }
  for (set=1; set <= nqs; set ++) {
     if(q_dev_iph(set)>0 && q_dev_iph(set)<=current_ph) {
       if(overall_var_pdf==1 && q_dev_pdf(set)==1 && overall_var<zero) 
var=log(1.0+square(q_var(set)*overall_var));
       else if(overall_var_pdf==2 && q_dev_pdf(set)==2 && 
overall_var>zero) var=q_var(set)*overall_var;
       else 
var=get_variance(q(nyears_deterministic+1,set),q_var(set)*overall_var,q_d
ev_pdf(set),overall_var_pdf);
       q_lklhd(set)=square(q_devs(2,set));
      for(t=3; t<=n_{\text{.}ext}; t++) q_{\text{.}}lklhd(set) += square(q_{\text{.}}devs(set,t) -
q_rho(set)*q_devs(set,t-1));
      q lklhd(set)=0.5*(q_lklhd(set)/var+(n_eras-1)*log(var));obj_func += q_lkhd(set); }
   }
 // ---------------Bayesian priors-------------------//
     ///cout << " Bayesian Prior section" << endl;
  obj func +=m_prior+r_prior+w_prior+v_prior+sum(q_prior)+sum(e_prior)+sum(s_prior)+r_
process_prior+q_process_prior+e_process_prior;
 // --------------penalty to avoid getting stuck in 'extreme fishing' 
solutions (i.e., mining with near zero F and very high N or 
hyperproductivity with ver)--------------------//
   // if (!last_phase()) {
    //if (last_phase()) {
  // if(current_ph >= 4) {
          for (series=1; series<=n_catch_series; series++) { 
    for (y=22; y<=62; y++) {
       if(catch\_obs(y, series) > 1.0)if(current_ph \leq 3) f_pendly += 10.0*pow((log(catch\_obs(y,series)/catch\_pred(y,series) ) ), 2);
        if(current_ph = 4) f_penalty += 1.0*pow(
(log(catch\_obs(y,series)/catch\_pred(y,series)) ), 2);
          //if(last_phase() ) f_penalty += 3.0*pow( 
(\log(\text{catch\_obs}(y, \text{series}) / \text{catch\_pred}(y, \text{series}) ) ), 2);<br>
// if(current_ph <= 3) f_penalty += 10.0*pow(
           if(current_ph \leq 3) f\_penalty += 10.0*pow((log(catch\_obs(y,1)/catch\_pred(y,1) ), 2);
```

```
// if(current_ph = 4) f_penalty += 1.0*pow( 
(log(catch\_obs(y,1)/catch\_pred(y,1) ), 2);
// if(last_phase() ) f_penalty += 1.0*pow( 
(\log(\text{catch\_obs}(y,1)/\text{catch\_pred}(y,1)) ), 2);<br>
// if(current ph <= 3) f penalty += 1
            if(current_ph <= 3) f_penalty += 10.0*pow(
(log(catch\_obs(y, 2) / catch\_pred(y, 2) ), 2);
// if(current_ph = 4) f_penalty += 1.0*pow( 
(log(catch obs(y,2)/catch pred(y,2) ) ),2);
// if(last_phase() ) f_penalty += 1.0*pow( 
(log(catch\_obs(y, 2) / catch\_pred(y, 2) ), 2);
// if(current_ph <= 3) f_penalty += 10.0*pow( 
(\log(\text{catch\_obs}(y,3)/\text{catch\_pred}(y,3)) ), 2);<br>
// if(current ph = 4) f penalty += 1.
            if(current_ph = 4) f\_penalty += 1.0*pow((log(catch\_obs(y, 3)/catch\_pred(y, 3) ), 2);
// if(last_phase() ) f_penalty += 1.0*pow( 
(\log(\text{catch\_obs}(y,3)/\text{catch\_pred}(y,3)) ), 2);<br>
// if(current_ph <= 3) f_penalty += 1
            if(current_ph \leq 3) f</sub>enalty += 10.0*pow((\log(\text{catch\_obs}(y, 4) / \text{catch\_pred}(y, 4) ) ), 2);<br>
// if(current ph = 4) f penalty += 1.
            if(current_ph = 4) f\_penalty += 1.0*pow((\log(\text{catch}\_\text{obs}(y,4)/\text{catch}\_\text{pred}(y,4) ) ), 2);
// if(last_phase() ) f_penalty += 1.0*pow( 
(\log(\text{catch\_obs}(y, 4) / \text{catch\_pred}(y, 4) ), 2);
// if(current_ph <= 3) f_penalty += 10.0*pow( 
(log(catch\_obs(y,5)/catch\_pred(y,5) ), 2);
// if(current_ph = 4) f_penalty += 1.0*pow( 
(\log(\text{catch\_obs}(y,5)/\text{catch\_pred}(y,5)) ), 2);<br>
// if(last phase() ) f penalty += 1.0
            if(last\_phase() ) f_penalty += 1.0*pow((log(catch\_obs(y,5)/catch\_pred(y,5) ), 2);
// if(current_ph <= 3) f_penalty += 10.0*pow( 
(\log(\text{catch\_obs}(y, 6)/\text{catch\_pred}(y, 6) ) ), 2);
// if(current_ph = 4) f_penalty += 1.0*pow( 
(\log(\text{catch\_obs}(y, 6)/\text{catch\_pred}(y, 6)) ), 2);<br>
\frac{1}{\log(\text{last phase}())} f penalty += 1.0
            if(last\_phase() ) f_penalty += 1.0*pow((\log(\text{catch}\_\text{obs}(y,6)/\text{catch}\_\text{pred}(y,6) ) ), 2);
 }
 }
     }
  /// if (current-ph = 5) f\_penalty +=10.0*norm2(elem_div(total_catch,average_n)-.3);
           // if(last_phase() ) f_penalty += 
1.0*norm2(elem_div(total_catch,average_n)-.3);
        // f_penalty += 10.0*norm2( elem_div( 
column(catch_obs,6),average_n )-.3 ) ; 
     //if(current_ph <= 2) f_penalty +=
10.0*norm2(elem_div(total_catch,average_n)-.3); 
       //else if(current_ph <= 3) f_penalty += 
1.0*norm2(elem_div(total_catch,average_n)-.3);<br>//else f penalty +=
                                       f penalty +=0.1*norm2(elem_div(total_catch,average_n)-.3); 
   // }
   obj_func+=f_penalty+100.0*(plusage_penalty+n_penalty);
```

```
/////////////////////////////////////////////////////////////////////////
REPORT_SECTION // uses regular C++ code
/////////////////////////////////////////////////////////////////////////
   cout << "Writing report" << endl;
   n_par_phase=initial_params::nvarcalc(); // number of active parameters
   double aic=2.0*(value(obj_func)+double(n_par_phase));
   report.setf(ios::right, ios::adjustfield);
  report.setf(ios::scientific, ios::floatfield);
   report << "------------------------------------------------------------
--------" << endl;
   report << "LIKELIHOOD RESULTS" << endl;
  report << "------------------------------------------------------------
--------" << endl;<br>report << "AIC
                                 : " << setw(12) << setprecision(5) <<aic << endl;
  report << "data points : " << setw(12) << setprecision(5) << 
int(n_data) << endl;
   report << "estimated parameters: " << setw(12) << setprecision(5) << 
n_par_phase << endl;
  if(n data<(n par phase+2)) {
     report << "AICc (small sample) : " << " undefined (too few data)" << 
endl;
   }
  else {
     double aicc=aic+2.0*double(n_par_phase*(n_par_phase+1)/(n_data-
n_par_phase-1));
   report << "AICc (small sample) : " << set(w(12) << setw(5) <<
aicc << endl;
   }
   report << "OBJECTIVE FUNCTION : " << setw(12) << setprecision(5) << 
obj_func << endl;
 report << " Observation errors: " << endl;<br>report << " catch : " << setw(
              \text{catch} : " << \text{setw}(12) << \text{sety}(5) <<
catch_lklhd << endl;
 report << " effort : " ;
     for (series=1; series<=n_effort_series; series++) report << " " << 
setw(12) << setprecision(5) << effort_lklhd(series) ; report << endl;<br>report << " indices : " ;
  report << " indices
   for (series=1; series<=n_index_series; series++) report << " " << 
setw(12) << setprecision(5) << index_lklhd(series) ; report << endl;
   report << " age composition : " ;
   for (series=1; series<=n_agecomp_series; series++) report << " " << 
setw(12) << setprecision(5) << agecomp_lklhd(series) ; report << endl;
  report << " Process errors : " << endl;
  report << " r recruitment : " << setw(12) << setprecision(5) <<
r_lklhd << endl;
   report << " q catchability : " ;
    for(set=1; set<=nqs; set++) report << setw(12) << setprecision(5) <<
q_lklhd(set) << " "; report << endl ;
  report << " e effort : ";
    for(set=1; set<=nes; set++) report << setw(12) << setprecision(5) <<
e_lklhd(set) << " "; report << endl ;
  report << " Priors : " << endl;
```
 report << " m natural mort. : " << setw(12) << setprecision(5) << m\_prior << endl; report << "  $r$  recruitment : " <<  $\text{setw}(12)$  <<  $\text{sety}(5)$  << r\_prior << endl; report << "  $r$  process error : " <<  $set(w(12)$  <<  $setw(5)$  << r\_process\_prior << endl; report << " s selectivity : " << setw(12) << setprecision(5) << s prior  $\prec$  endl; report << " k growth : " << setw(12) << setprecision(5) << w\_prior << endl; report << " q catchability : " << setw(12) << setprecision(5) << q\_prior << endl; report << " q process error : " <<  $\text{setw}(12)$  <<  $\text{sety}(5)$  << q\_process\_prior << endl; report << " e effort : " << setw(12) << setprecision(5) << e\_prior << endl; report << " e process error : " << setw(12) << setprecision(5) << e\_process\_prior << endl; report << " catch variance : " <<  $\text{setw}(12)$  <<  $\text{sety}(5)$  << c\_d\_prior << endl; report << " effort variance : " << setw(12) << setprecision(5) << e\_d\_prior << endl; report << " index variance : " << setw(12) << setprecision(5) << i\_d\_prior << endl; report << " over-all var. : " << setw(12) << setprecision(5) << v\_prior << endl; report << " Penalties : " << endl; report << " Negative abund. : " << setw(12) << setprecision(5) << n\_penalty << endl; report << " Plus-age : " << setw(12) << setprecision(5) << plusage\_penalty << endl; report << " Fishing mort. : " << setw(12) << setprecision(5) << f\_penalty << endl; report << " " << endl; if(overall\_var<zero) report << "OVERALL %CV : " << setw(12) << setprecision(5) << -100.0\*overall\_var << endl; else report << "OVERALL VARIANCE : " << setw(12) << setprecision(5) << overall\_var << endl; report << " " << endl; report << "LIFE-TIME REPRODUCTIVE RATE: " << setw(12) << setprecision(5) << alpha << endl; report << "STEEPNESS: " << setw(12) << setprecision(4) << alpha/(alpha+4) << endl; report << "PUP-SURVIVAL: " << setw(12) << setprecision(4) << pup\_survival << endl; report << " " << endl; report << "NUMBER OF FUNCTION EVALUATIONS (THIS PHASE): " << setw(12) << setprecision(5) << n\_calls(current\_ph) << endl; report << "NUMBER OF FUNCTION EVALUATIONS (CUMULATIVE): " << setw(12) << setprecision(5) << sum(n\_calls) << endl; report << " " << endl; report << " " << << " endl;<br>report << " \*\*\*\*\* " << endl; report << " Inflection-point (SSBmsy/SSB0) " << inflection << endl;

 report << " Btot " << Btot << " B0 " << B0<< " Btot/B0 " << Bdepletion << " SSB/SSB0 " << SSBdepletion << endl; report << "------------------------------------------------------------ --------" << endl; report << "MANAGEMENT BENCHMARKS" << endl; report << "Type F Y Y/R SSB  $S/R$  R" << endl; report << "------------------------------------------------------------ --------" << endl; report.setf(ios::scientific, ios::floatfield); report << "VIRGIN " << setw(12) << setprecision(4) << zero << " " << zero << " " << zero << " " << spr0\*recruitment\_parameter(1) << " " << spr0 << " " << recruitment\_parameter(1) << endl; report << "MSY " << setw(12) << setprecision(4) << Fmsy << " " << Ymsy << " " << yprmsy << " " << Bmsy << " " << sprmsy << " " << Rmsy << endl; report << "MAX Y/R " << setw(12) << setprecision(4) << Fmax << " " << Ymax << " " << yprmax << " " << Bmax << " " << sprmax << " " << Rmax << endl;<br>report << "F0.1"  $" << setw(12) << setprecision(4) << FO1$  << " << Y01 << " " << ypr01 << " " << B01 << " " << < spr01 << " " << R01 << endl; report << "20% SPR " <<  $set{w(12)}$  <<  $set{precision(4)}$  <<  $Fspr20$  << " " << Yspr20 << " " << ypr20 << " " << Bspr20 << " " << < " " << Rspr20 << endl; report << "30% SPR " <<  $setw(12)$  <<  $sety(4)$  <<  $sety(4)$  <<  $sety(30)$  <<  $sety(4)$  = << Yspr30 << " " << ypr30 << " " << Bspr30 << " " << spr30 << " " << Rspr30 << endl; report << "40% SPR " << setw(12) << setprecision(4) << Fspr40 << " " << Yspr40 << " " << ypr40 << " " <<  $\mu$  " <<  $\mu$  " <<  $\mu$  " <<  $\mu$  "  $\mu$  = <<  $\mu$  = <<  $\mu$  =  $\mu$  + << < <  $\mu$  =  $\mu$  + << < <  $\mu$  +  $\mu$  + << < <  $\mu$  +  $\mu$  + << < <  $\mu$  +  $\mu$  +  $\mu$  +  $\mu$  +  $\mu$  +  $\mu$  +  $\$ Rspr40 << endl; report << "50% SPR  $" << setw(12) << setprecision(4) << Fspr50 << "$ << Yspr50 << " " << ypr50 << " " << Bspr50 << " " << spr50 << " " << Rspr50 << endl; report << "60% SPR " << setw(12) << setprecision(4) << Fspr60 << " " << Yspr60 << " " << ypr60 << " " << Bspr60 << " " << spr60 << " " << Rspr60 << endl;<br>report << " report << " " << endl; report << " " << endl; report << "------------------------------------------------------------ --------" << endl; report << "PRESENT CONDITION OF STOCK" << endl; report << "Type F SSB" << endl; report << "------------------------------------------------------------ --------" << endl;<br>// if(Bspr20 :  $if(Bspr20 >0)$  BoverBspr20 =Bcurrent/Bspr20 ; else BoverBspr20 =-9.0;  $if(Bspr30 > 0)$  BoverBspr30 =Bcurrent/Bspr30 ; else BoverBspr30 =-9.0;  $if(Bspr40 > 0) BoverBspr40 = Bcurrent/Bspr40$ ; else BoverBspr40 =-9.0;

// if(Bspr50 >0) BoverBspr50 =Bcurrent/Bspr50 ; else BoverBspr50 =- 9.0; // if(Bspr60 >0) BoverBspr60 =Bcurrent/Bspr60 ; else BoverBspr60 =- 9.0;<br>//  $if(B01 > 0)$  BoverB01 =Bcurrent/B01 ; else BoverB01 =-9.0; // if(Bmax >0) BoverBmax =Bcurrent/Bmax ; else BoverBmax =- 9.0;<br>//  $if(Bmsy > 0)$  BoverBmsy =Bcurrent/Bmsy ; else BoverBmsy =-9.0;  $if(Fspr20 > 0)$  FoverFspr20 =Fcurrent/Fspr20 ; else FoverFspr20 =-9.0;  $if(Fspr30 > 0)$  FoverFspr30 =Fcurrent/Fspr30 ; else FoverFspr30 =-9.0; // if(Fspr40 >0) FoverFspr40 =Fcurrent/Fspr40 ; else FoverFspr40 =- 9.0;  $if(Fspr50 > 0)$  FoverFspr50 =Fcurrent/Fspr50 ; else FoverFspr50 =-9.0;  $if(Fspr60 > 0)$  FoverFspr60 =Fcurrent/Fspr60 ; else FoverFspr60 =- $9.0i$  $if(F01 > 0)$  FoverF01 =Fcurrent/F01 ; else FoverF01 =-9.0; // if(Fmax >0) FoverFmax =Fcurrent/Fmax ; else FoverFmax =- 9.0; // if(Fmsy >0) FoverFmsy =Fcurrent/Fmsy ; else FoverFmsy =- 9.0; report.setf(ios::scientific, ios::floatfield); report << "CURRENT " << setw(12) << setprecision(4) << Fcurrent << " " << Bcurrent report << " /MSY " << setw(12) << setprecision(4) << FoverFmsy << " " << BoverBmsy << endl; report << " /MAX Y/R" << setw(12) << setprecision(4) << FoverFmax << " " << BoverBmax << endl;  $" << setw(12) << setprecision(4) << FourF01$ << " " << BoverB01 << endl; report << " /20% SPR" << setw(12) << setprecision(4) << FoverFspr20 << " " << BoverBspr20 << endl; report << " /30% SPR" << setw(12) << setprecision(4) << FoverFspr30 << " " << BoverBspr30 << endl; report << " /40% SPR" << setw(12) << setprecision(4) << FoverFspr40 << " " << BoverBspr40 report << " /50% SPR" << setw(12) << setprecision(4) << FoverFspr50 << " " << BoverBspr50 << endl; report << " /60% SPR" << setw(12) << setprecision(4) << FoverFspr60 << " " << BoverBspr60 << endl; report << " " << endl; report << " " << endl; report << "------------------------------------------------------------ --------" << endl; report << "ABUNDANCE ESTIMATES by age" << endl; report << "Year" << " ";

report.setf(ios::fixed, ios::floatfield);

```
for (a=1; a<=nages-1; a++) report << setw(8) << setprecision(0) <<
a+ace(1)-1 \leq w ";
   report << setw(8) << setprecision(0) << nages+age(1)-1 << endl;
  report << "------------------------------------------------------------
--------" << endl;
  for (y=1; y<=ny=axis; y++) {
     report.setf(ios::fixed, ios::floatfield);
    report \langle \times setw(4) \langle \times setprecision(0) \langle \times y+year(1)-1 \langle \times " ";
     report.setf(ios::scientific, ios::floatfield);
    for (a=1; a<=nages-1; a++) report << setw(12) << sety(12) << sety(4) <<
n(a,y,1) << " ";
   report << setw(12) << setprecision(4) << n(nages, y, 1) << end1;
 }<br>report << "
                             report << " " << endl; report << " " << 
endl;
  report << "------------------------------------------------------------
--------" << endl;
  report << "FISHING MORTALITY RATE ESTIMATES by age" << endl;
  report << "Year" << " ";
   report.setf(ios::fixed, ios::floatfield);
  for (a=1; a<=nages-1; a++) report << setw(8) << setprecision(0) <<
a+age(1)-1 \leq w ";
  report << setw(8) << setprecision(0) << nages+age(1)-1 << endl;
  report << "------------------------------------------------------------
--------" << endl;
  for (y=1; y<=nyears; y++) {
    report.setf(ios::fixed, ios::floatfield);
    report << setw(4) << setprecision(0) << y+year(1)-1 << " ";
     report.setf(ios::scientific, ios::floatfield);
    for (a=1; a<=nages-1; a++) report << setw(12) << setprecision(4) <<
total_catch(a,y)/average_n(a,y) << " "report << setw(12) << setyrecision(4) <<
total_catch(nages,y)/average_n(nages,y) << endl;
 }<br>report << "
                             report << " " << endl; report << " " << 
endl;
  report << "------------------------------------------------------------
--------" << endl;
   report << "CATCH ESTIMATES IN NUMBERS by age" << endl;
   report << "Year" << " ";
   report.setf(ios::fixed, ios::floatfield);
 for (a=1; a<=nages-1; a++) report << set{w(8)} << set{precision(0)} <<
a+age(1)-1 \leq w ";
 report << set{w(8)} << set{precision(0)} << nage1-1 << end1;
  report << "------------------------------------------------------------
--------" << endl;
  for (y=1; y<=nyears; y++) {
     report.setf(ios::fixed, ios::floatfield);
    report << setw(4) << setprecision(0) << y+year(1)-1 << " ";
     report.setf(ios::scientific, ios::floatfield);
    for (a=1; a<=nages; a++) report << setw(12) << sety(12) << sety(4) <<
total_catch(a,y) << " "; report << endl;
```

```
}<br>report << "
              report << " " << endl; report << " " << 
endl;
  report << "------------------------------------------------------------
--------" << endl;
  report << "CATCH ESTIMATES IN WEIGHT by age" << endl;
  report << "Year" << " ";
   report.setf(ios::fixed, ios::floatfield);
  for (a=1; a<=nages-1; a++) report << setw(8) << setprecision(0) <<
a+age(1)-1 \leq w ";
  report << set{w(8)} << set{precision(0)} << nage*age(1)-1 << end1;
  report << "------------------------------------------------------------
--------" << endl;
  for (y=1; y<=nyears; y++) {
     report.setf(ios::fixed, ios::floatfield);
    report << setw(4) << setprecision(0) << y+year(1)-1 << " ";
     report.setf(ios::scientific, ios::floatfield);
    for (a=1; a<=nages; a++) report << setw(12) << setprecision(4) <<
total_yield(a,y) << " "; report << endl;
   }
 report << " " << endl; report << " " <<
endl;
  report << "------------------------------------------------------------
--------" << endl;
  report << "SPAWNING BIOMASS ESTIMATES" << endl;
   report << "Year" << " " << endl;
   report.setf(ios::fixed, ios::floatfield);
  report << "------------------------------------------------------------
--------" << endl;
  for (y=1; y<=nyears; y++) {
     report.setf(ios::fixed, ios::floatfield);
   report << setw(4) << sety+year(1)-1 << " ";
     report.setf(ios::scientific, ios::floatfield);
   report << setw(12) << setprecision(4) << ssb(y) << endl;
 }<br>report << "
                            report << " " << endl; report << " " << 
endl;
  report << "------------------------------------------------------------
----------------" << endl;
  report << "CATCH ESTIMATES" << endl;
  report << "Series" << " Year" << " Observed" << " Predicted" << 
  Variance" << " Catchability" << " Effort" << endl;
  report << "------------------------------------------------------------
----------------" << endl;
   for(series=1; series<=n_catch_series; series++) {
     report.setf(ios::fixed, ios::floatfield);
     if(catch_pdf(series)==0)
     report << setw(4) << setprecision(0) << series << " " << "Not 
used" << endl;
     else {
      for (y=1; y<=ny=axis; y++) {
```

```
 if(y<=nyears_deterministic) t=1; else t=y-nyears_deterministic+1;
         report.setf(ios::fixed, ios::floatfield);
        report << set{w(4)} << set{precision(0)} << set{prec} = \cdot = \cdot ;
        report \langle \times \text{setw}(4) \times \text{setprecision}(0) \times \text{y-year}(1) - 1 \times \text{y} \rangle ";
         report.setf(ios::scientific, ios::floatfield);
         report << setw(12) << setprecision(4) << catch_obs(y,series);
        report << setw(12) << sety(14) << catch\_pred(y, series);report << setw(12) << sety(4) <<
get_variance(catch_pred(y,series)+catch_min,catch_cv(y,series)*c_d_var(cv
s(series))*overall_var,catch_pdf(series),overall_var_pdf) << " ";
        report << setw(12) << setprecision(4) << q(y, cqs(series)) << " ";
        report << set{w(12)} << set{precision(4)} << e(y, ces(series)) <<
endl;
       }
     }
   }
  report << " " << endl; report << " " << << "
endl;
  report << "------------------------------------------------------------
--------" << endl;
  report << "EFFORT ESTIMATES" << endl;
  report << "Series" << " Year" << " Observed" << " Predicted" << 
  Variance" << endl;
  report << "------------------------------------------------------------
--------" << endl;
   if(n_effort_series<=0) report << " None used" << endl;
   for(series=1; series<=n_effort_series; series++) {
     report.setf(ios::fixed, ios::floatfield);
     if(effort_pdf(series)==0)
       report << setw(4) << setprecision(0) << series << " " << "Not 
used" << endl;
     else {
      for (y=1; y<=nyears; y++) {
         report.setf(ios::fixed, ios::floatfield);
        report << set{w(4)} << set{precision(0)} << set{precision(0)} << set{prec} = i;
        report << setw(4) << setprecision(0) << y+year(1)-1 << " ";
         report.setf(ios::scientific, ios::floatfield);
        report << set{w(12)} << set{precision(4)} << effort_obs(y, series);report << set(w(12) << setprecision(4) << effort\_pred(y, series); report << setw(12) << setprecision(4) << 
get_variance(effort_pred(y,series)+effort_min(series),effort_cv(y,series)
*e_d_var(evs(series))*overall_var,effort_pdf(series),overall_var_pdf) << 
endl;
       }
     }
 }<br>report << "
                          report << " " << endl; report << " " << 
endl;
  report << "------------------------------------------------------------
--------" << endl;
 report << "INDEX (CPUE) ESTIMATES" << endl;
  report << "Series" << " Year" << " Observed" << " Predicted" << 
" Variance" << " Catchability" << endl;
```

```
 report << "------------------------------------------------------------
--------" << endl;
   if(n_index_series<=0) report << " None used" << endl;
   for(series=1; series<=n_index_series; series++) {
     report.setf(ios::fixed, ios::floatfield);
     if(index_pdf(series)==0)
       report << setw(4) << setprecision(0) << series << " " << "Not
used" << endl;
     else {
      for (y=1; y<=ny=axis; y++) {
         if(y<=nyears_deterministic) t=1; else t=y-nyears_deterministic+1;
         report.setf(ios::fixed, ios::floatfield);
         report << setw(4) << setprecision(0) << series << " ";
        report << set{w(4)} \le set{precision(0)} \le set{y+year(1)-1} \le  " ;
         report.setf(ios::scientific, ios::floatfield);
        report << setw(12) << sety(4) << index\_obs(y, series);report << set{w(12)} << set{precision(4)} << index\_pred(y, series); report << setw(12) << setprecision(4) << 
get_variance(index_pred(y,series)+index_min(series),index_cv(y,series)*i_
d var(ivs(series))*overall_var,index_pdf(series),overall_var_pdf) ;
         //report << setw(12) << setprecision(4) << q(t,iqs(series)) << " 
" << endl;
          // changed t to y (LIZ 8/18/2005)
        report << setw(12) << setprecision(4) << q(y, igs(series)) << "
<< endl;
       }
     }
  }<br>report << "
                            report << " " << endl; report << " " << 
endl;
  report << "------------------------------------------------------------
--------" << endl;
  report << "AGE COMPOSITION ESTIMATES" << endl;
   report << "Series" << " Year N" << " Predicted age composition" 
<< endl;
  report << "------------------------------------------------------------
--------" << endl;
   if(n_agecomp_series<=0) report << " None used" << endl;
   for(series=1; series<=n_agecomp_series; series++) {
     report.setf(ios::fixed, ios::floatfield);
     if(agecomp_pdf(series)<0)
       report << setw(4) << setprecision(0) << series << " " << "Not 
used" << endl;
     else {
      for (y=1; y<=ny=axis; y++) {
         if(n_agecomp_data(y,series)>0) {
           report.setf(ios::fixed, ios::floatfield);
           report << setw(4) << setprecision(0) << series << " ";
          report << setw(4) << setprecision(0) << y+year(1)-1 << " ";
           report << setw(4) << setprecision(0) << 
n agecomp data(y,series) \ll " pred: " ;
           report.setf(ios::scientific, ios::floatfield) ;
          for (a=1; a<=nages; a++) report << setw(12) << sety(12) < sety(4)<< agecomp_pred(a,y,series);
```

```
 report << endl;
           report.setf(ios::fixed, ios::floatfield);
          report << set{w(4)} << set{precision(0)} << set{prec} = \cdot = \cdot ;
          report \langle \times \text{setw}(4) \times \text{setprecision}(0) \times \text{y-year}(1) - 1 \times \text{y} \rangle ";
          report << setw(4) << setprecision(0) <<
n_agecomp_data(y,series) << " obsd: " ;
           report.setf(ios::scientific, ios::floatfield) ;
          for (a=1; a<=nages; a++) report << setw(12) << setprecision(4)<< agecomp_obs(a,y,series);
           report << endl;
 }
       }
     }
   }
  report << " \le " \le endl; report << " \le " <<
endl;
   report << "------------------------------------------------------------
--------" << endl;
  report << "WEIGHT ESTIMATES by age ( yield(age,year)/catch(age,year) 
)" << endl;
  report << "Year" << " ";
   report.setf(ios::fixed, ios::floatfield);
  for (a=1; a<=nages-1; a++) report << set{w(8)} << set{precision(0)} <<
a+age(1)-1 \leq w ";
  report << set{w(8)} << set{precision(0)} << nage1-1 << end1;
   report << "------------------------------------------------------------
--------" << endl;
  for (y=1; y<=nyears; y++) {
     report.setf(ios::fixed, ios::floatfield);
    report << set{w(4)} \le set{precision(0)} \le set{y+year(1)-1} \le " " "; report.setf(ios::scientific, ios::floatfield);
    for (a=1; a<=nages; a++) {
      if(total_catch(a,y)>0) wbyage(a)=total_yield(a,y)/total_catch(a,y);
else wbyaae(a)=w(a,1);if(a<nages) report << setw(12) << setprecision(4) << wbyage(a) << "
"; 
      else report << setw(12) << setprecision(4) << wbyage(nages) 
<< " " << endl;
     }
   }
   report << "------------------------------------------------------------
--------" << endl;
   report << "SELECTIVITY AT AGE" << endl;
  for (y=1; y<=nss; y++) {
     report.setf(ios::fixed, ios::floatfield);
    report << setw(4) << setprecision(0) << y << " ";
     report.setf(ios::scientific, ios::floatfield);
    for (a=1; a<=nages; a++) report << set(w(12) << setprecision(4) <<s(a,y) \ll " " ;<br>report \ll "" << end1; } 
 report << " " << endl; report << " " <<
endl;
```

```
 report << "R DEVS" << endl;
report << r_devs << endl;
```
#include "SB\_make\_Rfile.cxx"

```
/////////////////////////////////////////////////////////////////////////
RUNTIME_SECTION
/////////////////////////////////////////////////////////////////////////
 convergence_criteria 1.e-2,1.e-3,1.e-5
 maximum_function_evaluations 200,500,1000
/////////////////////////////////////////////////////////////////////////
TOP OF MAIN SECTION
/////////////////////////////////////////////////////////////////////////
 // set buffer sizes etc...
 arrmblsize=500000;
 gradient_structure::set_MAX_NVAR_OFFSET(500);
 gradient_structure::set_NUM_DEPENDENT_VARIABLES(50000);
 gradient_structure::set_GRADSTACK_BUFFER_SIZE(10000000);
 gradient_structure::set_CMPDIF_BUFFER_SIZE(40000000);
////////////////////////////////////////////////////////////////////////
GLOBALS_SECTION
/////////////////////////////////////////////////////////////////////////
 #include "D:\Enric SYX\My Documents\My 
Data\Private\ADMB\03_SPASM\fishgraph_Enric_11_04_2011\admodel.h"
 #include "D:\Enric SYX\My Documents\My 
Data\Private\ADMB\03_SPASM\fishgraph_Enric_11_04_2011\admb2r.cpp"
   double zero, one, tiny_number, huge_number, two_pi;
   int 
imv,imd,iwv,iwd,iwn,irv,ird,irn,i_one,i_two,current_ph,series,set,y,t,a;
//----------------------------------------------------------------------
-------------
   dvariable neg_log_lklhd(dvariable obs,dvariable pred,dvariable var,int 
pdf,int overall_var_pdf)
 // compute generic negative log-likelihood formulae
 //----------------------------------------------------------------------
-------------
   {
     dvariable answer, alph, beta;
    if( obs < 0.0 || (obs == 0 & \& (pdf == 1) | pdf == 3 || pdf == 7) ) )
       answer=0.0; // no data or process
     else {
       switch(pdf) {
        case 1: // lognormal
          if(pred <= 0) {answer=square(pred)*huge_number; break; }
          if(var<0) var=log(1.0+square(var)) ;
// convert cv to variance on log scale
```

```
 else if(overall_var_pdf==2) var=log(1.0+var/square(pred)); // 
convert observation variance to log scale
            else if(overall_var_pdf==0) var=1.0; //
automatic equal weighting
           if(obs==pred) answer= 0.5*log(var);
           else answer= 0.5*( square(log(obs/pred))/var + 
log(var) );
          break;
         case 2: // normal
           if(var<0) var=square(var)*square(pred); // 
convert cv to variance on observation scale
            else if(overall_var_pdf==1) var=square(pred)*(mfexp(var)-1);
// convert log-scale variance to observation scale
            else if(overall var pdf==0) var=1.0; //
automatic equal weighting
          answer= 0.5*(square(obs-pred)/var + log(var));
           break;
         case 3: // Multinomial (pred is expected proportion, obs is 
observed frequency)
          if(pred<=0) {answer=square(pred)*huge number; break;}
           answer= -obs*log(pred+0.000001);
           break;
         case 4: // Poisson (pred is expected value, obs is observed)
           if(pred<=0) {answer=square(pred)*huge_number; break;}
           answer= pred-obs*log(pred+0.000001);
           break;
         case 5: // Chi-Square
           answer= square(obs-pred)/(pred+1.0);
           break;
        case 6: // laplace (double exponential)--check this<br>if(var<0) var=log(1.0+square(1))var=log(1.0+square(var)) ;
// convert cv to variance on log scale
             else if(overall_var_pdf==2) var=log(1.0+var/square(pred)); // 
convert observation variance to log scale
            else if(overall_var_pdf==0) var=1.0; //
automatic equal weighting
           var=sqrt(var);
           if(obs==pred) answer=log(var);
          else answer= log(sqrt(2.0))*sfabs((obs-pred)/var) + log(var) ;
           break;
         case 7: // gamma
          if(pred<=0) {answer=square(pred)*huge_number; break;}<br>if(var<0) var=square(var)*square(
                                        var=square(var)*square(pred);
// convert cv to variance on observation scale
             else if(overall_var_pdf==1) var=square(pred)*(mfexp(var)-1); 
// convert log-scale variance to observation scale
            else if(overall_var_pdf==0) var=1.0; //
automatic equal weighting
           alph=square(pred)/var; beta=var/pred;
           answer= alph*log(beta)-(alph-1)*log(obs)+obs/beta+gammln(alph);
           break;
         case 8: // Fournier robust normal (variance must be calculated 
externally)
```

```
 answer= 0.5*log(two_pi*var)-log( mfexp(-square(obs-
pred)/(2.0*var) + 0.01;
           break; 
         default: // no such pdf accomodated
           cout << "The pdf must be either 1 (lognormal), 2 (normal), 3 
(multinomial), 4 (Poisson), "\le endl;<br>cout \le "
                                           5 (Chi-Square), 6 (Laplace), 7
(gamma) or 8 (robustified normal) " << endl;
           cout << "Presently it is " << pdf << endl;
          exit(0); }
     }
     return answer;
   }
 //----------------------------------------------------------------------
   dvariable neg_log_prior(dvariable obs,dvariable pred,double 
lower,double upper,dvariable var,int pdf)
 //----------------------------------------------------------------------
\{ int oldcount;
     dvariable answer;
     dvariable alph, beta;
     // compute generic pdf's
     switch(pdf) {
         case 1: // lognormal
           if(pred<=0) answer=square(pred)*huge_number;
           else if(obs/pred<=0) answer=square(obs/pred)*huge_number;
           else {
             if(var<0) var=log(1.0+square(var)) ; // convert cv to 
variance on log scale
          answer= 0.5*(square(log(obs/pred))/var + log(var));
 }
          break;
         case 2: // normal
           if(var<0 && pred!=0) var=square(var*pred); // convert cv 
to variance on observation scale
           else if(var<0) var=var*tiny_number; // cv not 
really appropriate if predicted value close to zero
          answer= 0.5*(square(obs-pred)/var + log(var));
           break;
         case 3: // uniform
           if(pred>=lower && pred<=upper) answer= log(upper-lower);
           else answer=huge_number;
           break;
         case 4: // uniform on log-scale
           if(pred>=lower && pred<=upper) answer= log(log(upper/lower));
           else answer=huge_number;
           break;
         case 5: // gamma
           if(pred==zero) answer=huge_number;
          else if(obs/pred<=0) answer=huge_number;
           else {
```

```
if(obs<0) \{pred = pred * -1.0; obs = obs * -1.0; \} // negative of
parameter value considered gama distributed
             if(var<0) var=square(var*pred); // convert cv to 
variance on observation scale
             alph=pred*pred/var; beta=var/pred;
             answer= alph*log(beta)-(alph-
1)*log(obs)+obs/beta+gammln(alph);
 }
           break;
         case 6: // beta
           if(var<0) var=square(var*pred); // convert cv to variance 
on observation scale
          var=var/square(upper-lower); // rescale variance to 
beta (0,1) scale
           pred=(pred-lower)/(upper-lower); // rescale prediction to 
beta (0,1) scale
           obs=(obs-lower)/(upper-lower); // rescale observation to 
beta (0,1) scale
          alph=(pred*pred-pred*pred*pred-pred*var)/var; beta=alph*(1/obs-
1);
          if(pred>=0 && pred<=1) answer= (1-a1ph)*log(obs)+(1-a1)beta)*log(1-obs)-gammln(alph+beta)+gammln(alph)+gammln(beta);
           else answer=huge_number;
           break;
         default: // no such pdf accomodated
           cout << "The prior must be either 1(lognormal), 2(normal), 
3(uniform), 5(gamma) or 6(beta)." << endl;
           cout << "Presently it is " << pdf << endl;
          exit(0); }
     return answer;
   }
 //----------------------------------------------------------------------
   dvariable function_value(int nature, dvar_vector par_func, dvariable 
obs)
 //----------------------------------------------------------------------
   {
     dvariable answer;
     // constants
     if(nature==1 || nature==13 || nature==14 || nature==50)
       return par_func(1);
     // polynomial of degree nature-1
     else if( nature<5) {
       answer=0.0;
      for(int j=1; j<nature; j++) {
         answer=answer+par_func(j)*pow(obs,j-1);
       }
      return answer+par_func(nature)*pow(obs,nature-1); // trick to 
avoid calculating the derivative of the final sum twice
     }
```

```
 // knife edge selectivity function
     else if( nature==5) {
       if(obs < par_func(1) ) return 0; else return 1;
     }
     // logisitic selectivity function
     else if( nature==6) {
      return 1/(1+mfexp(-(obs-partfunc(1))/parfunc(2)));
     }
     // gamma selectivity function
     else if( nature==7) {
       //return pow((mfexp(1-
obs/par func(2))*obs/parfunc(2)),1.0/square(par func(1))-1.0);
         return 
pow((obs/(par\_func(1)*par\_func(2))), par\_func(1))*exp(par\_func(1)-(obs/par\_func(2));
     }
     // Chapman-Richards growth function (reduces to vonB with 
par func(4)=1 else if( nature==8) {
      //if(par_func(5)<=0 || par_func(1) <=0 || (1-par_func(4)*mfexp(-
par_func(2)*(obs-par_func(3))))<=0) cout << "Error in growth parameters" 
<< endl; //LIZ commented out 5/23/2004;
       // original line of code:
       //return 
mfexp(log(par_func(5))+par_func(6)*(log(par_func(1))+log(1-par\_func(4)*mfexp(-par\_func(2)*(obs-par\_func(3))))/par\_func(4)));
       answer=par_func(1)*(1-par_func(4)*exp(-
par\_func(2)/par\_func(4)*(obs-par\_func(3)))) ; // von bert
      answer=par_func(7)*answer+par_func(8) ; // convert units
      answer=par_func(5)*pow(answer,par_func(6)); // convert L to W
       return answer;
     }
     // Gompertz growth function
     else if( nature==9) {
      return par\_func(1)*mfexp(-mfexp(-par\_func(2)*(obs-par\_func(3))));
     }
     // Beverton and Holt asymptotic function
     //else if( nature==10) {
     //else if( nature==10) {
     // return par_func(1)*obs*par_func(2)/(one+(par_func(2)-one)*obs);
     else if( nature==10) {
       return par_func(1)*obs*par_func(2)/(one+(par_func(2)-one)*obs);
      }
     // Ricker dome-shaped function
     else if( nature==11) { 
      if(par\_func(2)>0) return mfexp(log(par\_func(1))+log(obs)+(one-obs)*log(par_func(2)));
      else return mfexp(log(par\_func(1))+log(obs)+(one-obs)*log(1));
```

```
 }
     // power function y=a*x**b
     else if( nature==12) { 
       return par_func(1)*pow(obs,par_func(2));
     }
     // double logistic function (LIZ added 8/18/2005)
      else if( nature==15) {
        return (1/(1+mfexp(-(obs-par_func(1))/par_func(2))))*(1-(1/(1+mfexp(-(obs-par_func(3))/par_func(4))))/par_func(5);
     }
     // exponential function of form: par_func(1)*exp(par_func(2)*obs)
     else if ( nature==16 ) {
         return par_func(1)*exp(par_func(2)*obs) ;
     }
     // invalid function type
     else {
       cout << "No such function type accomodated" << endl; exit(0);
       return answer;
     }
   }
 //---------------------------------------------------------------------
  dvariable get variance(dvariable pred,dvariable var, int pdf, int
overall_var_pdf)
 //---------------------------------------------------------------------
\{ switch(pdf) {
      case 1: // autocorrelated lognormal<br>if(var<0) vare
                                        var=log(1.0+square(var)) ;
// convert cv to variance on log scale
           else if(overall_var_pdf==2) var=log(1.0+var/square(pred)); 
// convert observation variance to log scale
           else if(overall_var_pdf==0) var=1.0; 
// automatic equal weighting
         break;
      case 2: // autocorrelated normal if (var < 0)var=square(var)*square(pred);
// convert cv to variance on observation scale
          else if(overall_var_pdf==1) var=square(pred)*(mfexp(var)-1);
// convert log-scale variance to observation scale
           else if(overall_var_pdf==0) var=1.0; 
// automatic equal weighting
         break;
       default: // no such pdf accomodated
        exit(0); }
     return value(var);
   }
```

```
//----------------------------------------------------------------------
   dvariable spr(dvar_vector pp, dvar_vector ww, dvar_vector mm, 
dvar_vector ss, dvariable ff, dvariable tau ,int na)
 // Computes equilibrium spawn per recruit
 //----------------------------------------------------------------------
   { 
     dvariable answer;
     dvariable survive;
     dvariable zz;
     survive=1;
     answer=0;
    for (a=1; a<na; a++) {
      zz=mm(a)+ff*ss(a); answer+=pp(a)*ww(a)*mfexp(-zz*tau)*survive;
       survive=survive*mfexp(-zz);
     }
     zz=mm(na)+ff*ss(na);
     return answer+pp(na)*ww(na)*mfexp(-zz*tau)*survive/(1-mfexp(-zz));
   }
 //----------------------------------------------------------------------
   dvariable ypr(dvar_vector ww, dvar_vector mm, dvar_vector ss, dvariable 
ff,int na)
 // Computes equilibrium yield per recruit
 //---------------------------------------------------------------------- 
{ 
     dvariable answer;
     dvariable survive;
     dvariable zz;
     survive=1;
     answer=0;
    for (a=1; a<na; a++) {
      zz=mm(a)+ff*ss(a);answer+=ww(a)*ss(a)*(1-mfexp(-zz))*survive/zz;
       survive=survive*mfexp(-zz);
     }
    zz=mm(na)+ff*ss(na); return ff*(answer+ww(na)*ss(na)*survive/zz);
   }
 //----------------------------------------------------------------------
   dvariable equilibrium_ssb(int nature, dvar_vector par_func, dvariable 
sprvalue, dvariable spr0)
 // Computes equilibrium spawning biomass
 //----------------------------------------------------------------------
   { 
     dvariable spratio;
     if(sprvalue<=zero) sprvalue=tiny_number;
     spratio=sprvalue/spr0;
     if(par_func(2)>1.0/spratio) {
       // Beverton and Holt asymptotic function
       if( nature==10) return spr0*par_func(1)*(par_func(2)*spratio-
1.0)/(par_func(2)-1.0); // Beverton and Holt asymptotic function
```

```
 else if( nature==11) return spr0*par_func(1)*(1.0 + 
log(spratio)/log(par func(2))); // Ricker dome
     }
     else
     return -9.0;
   }
 //----------------------------------------------------------------------
   dvariable goldensection(int typ, dvariable bf, dvar_vector ww, 
dvar_vector mm, dvar_vector ss, int na, dvar_vector mat, dvar_vector fec, 
dvariable tau, dvariable spr00, int sr_nature, dvar_vector par_func)<br>// vars being passed: ... ref pt weight
// vars being passed: ... ref pt weight<br>mort s_equil. hages maturity fecundity
                             nages maturity
spawn time spr0 sr nature sr-pars
 // Computes F's at maximum equilibrium yield per recruit and MSY
 //----------------------------------------------------------------------
\mathcal{A}dvariable y1, y2, f0, f1, f2, f3, af, cf, sprtemp, sprt, slope0;
     double g1, g2;
     int iter;
     af=0.0001; cf=3.0; g1=0.618034; g2=0.381966; 
    if(typ==i_two) {
      for (iter=1; iter<29; iter++) {
        cf=cf-0.1; sprt=spr(mat, fec, mm, ss, cf, tau, na);
         sprtemp=spr(mat, fec, mm, ss, cf, tau, na)/spr00; 
y1=equilibrium_ssb(sr_nature,par_func,sprt,spr00)/sprt;
         if(y1>0) break;
       }
     }
    if(bf>(cf-0.1)) bf=bf-(bf-cf+0.1); f0=af; f3=cf;
    if(fabs(cf-bf)>fabs(bf-af)) { f1=bf; f2=bf+g2*(cf-bf); }
    else \{ f2=bf; f1=bf-g2*(bf-af); \}y1 = -ypr(ww, mm, ss, f1, na); y2 = -ypr(ww, mm, ss, f2, na); // yieldper recruit
    if(typ==3) { slope0=0.1*ypr(ww, mm, ss, 0.001, na);y1=fabs(slope0+y1+ypr(ww, mm, ss, f1-0.001, na));y2 = fabs(slope0 + y2 + ypr(ww, mm, ss, f2 - 0.001, na));if(typ==i_two) {
        sprt=spr(mat, fec, mm, ss, f1, tau, na) ; 
        sprtemp=spr(mat, fec, mm, ss, f1, tau, na)/spr00; 
y1=y1*equilibrium_ssb(sr_nature,par_func,sprt,spr00)/sprt; 
        sprtemp=spr(mat, fec, mm, ss, f2, tau, na)/spr00; 
y2=y2*equilibrium_ssb(sr_nature,par_func,sprt,spr00)/sprt; 
 }
    for (iter=1; iter<21; iter++) {
      if(y2<y1) {
        f0=f1; f1=f2; f2=g1*f1+g2*f3; y1=y2; y2= -ypr(ww, mm, ss, f2,
na); 
        if(typ==3) y2=fabs(slope0+y2+ypr(ww, mm, ss, f2-0.001, na));
```

```
 if(typ==i_two) {sprt=spr(mat, fec, mm, ss, f2, tau, na); 
sprtemp=spr(mat, fec, mm, ss, f2, tau, na)/spr00; 
y2=y2*equilibrium_ssb(sr_nature,par_func,sprt,spr00)/sprt; }
       }
       else { 
         f3=f2; f2=f1; f1=g1*f2+g2*f0; y2=y1; y1= -ypr(ww, mm, ss, f1, 
na); 
        if(typ==3) y1=fabs(slope0+y1+ypr(ww, mm, ss, f1-0.001, na));
         if(typ==i_two) {sprt=spr(mat, fec, mm, ss, f1, tau, na); 
sprtemp=spr(mat, fec, mm, ss, f1, tau, na)/spr00; 
y1=y1*equilibrium_ssb(sr_nature,par_func,sprt,spr00)/sprt; }
       }
     }
     if(y1<y2) return f1;
     else return f2;
   }
```